Министерство образования и науки Российской Федерации Федеральное государственное автономное образовательное учреждение высшего образования «Российский государственный профессионально-педагогический университет»

# **РЕКЛАМНЫЙ ИМИДЖЕВЫЙ ВИДЕОРОЛИК КОМАНИИ «ЕВРАЗИЙСКАЯ ЛОГИСТИЧЕСКАЯ КОМПАНИЯ»**

Выпускная квалификационная работа

по направлению подготовки 09.03.02 Информационные системы и

технологии

профилю подготовки «Информационные технологии в медиаиндустрии»

Идентификационный номер ВКР: 685

Екатеринбург 2018

Министерство образования и науки Российской Федерации Федеральное государственное автономное образовательное учреждение высшего образования «Российский государственный профессионально-педагогический университет» Институт инженерно-педагогического образования

Кафедра информационных систем и технологий

К ЗАЩИТЕ ДОПУСКАЮ Заведующая кафедрой ИС Н. С. Толстова «<u>, » \_ 2018 г.</u>

# ВЫПУСКНАЯ КВАЛИФИКАЦИОННАЯ РАБОТА **РЕКЛАМНЫЙ ИМИДЖЕВЫЙ ВИДЕОРОЛИК КОМАНИИ «ЕВРАЗИЙСКАЯ ЛОГИСТИЧЕСКАЯ КОМПАНИЯ»**

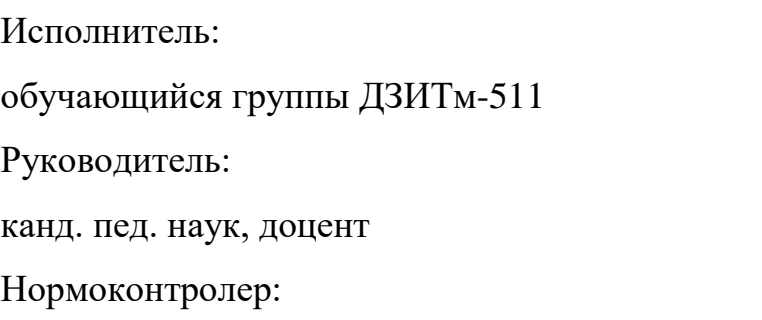

Д. О. Варшавский

Т. В. Чернякова Н. В. Хохлова

# **АННОТАЦИЯ**

Выпускная квалификационная работа состоит из рекламного видеоролика «Евразийской Логистической Компании» и пояснительной записки на 62 странице, содержит 22 рисунка, 5 таблиц, 30 источников литературы, а также 2 приложений на 5 страницах.

Ключевые слова: РЕКЛАМНЫЙ РОЛИК, РЕКЛАМНЫЙ ПРОДУКТ, ИМИДЖЕВЫЙ ВИДЕОРОЛИК.

**Варшавский Д. О.** Рекламный видеоролик для логистической компании «Евразийская Логистическая Компания» : выпускная квалификационная работа / Д. О. Варшавский ; Рос. гос. проф.-пед. ун-т, Ин-т инж.-пед. образования, Каф. информ. систем и технологий. — Екатеринбург, 2018. — 61 с.

Объектом исследования является предприятие «Евразийская Логистическая Компания», которому требуется рекламный продукт, способный повысить популярность фирмы, выгодно выделив ее среди конкурентов, информировав потенциальных клиентов о положительных моментах сотрудничества с ней.

Предметом исследования является имиджевый ролик, который будет максимально удовлетворять требованиям заказчика.

Целью выпускной квалификационный работы является создание видеоролика и изучение приёмов монтажа для создания рекламного имиджевого ролика для компании «Евразийская логистическая компания».

В пояснительной записке приведено обоснование выбора темы, актуальность, описаны методы съёмки и обработки видеоматериалов, использованные средства обработки.

Результатом работы является видеоролик продолжительностью 2:30.

# **СОДЕРЖАНИЕ**

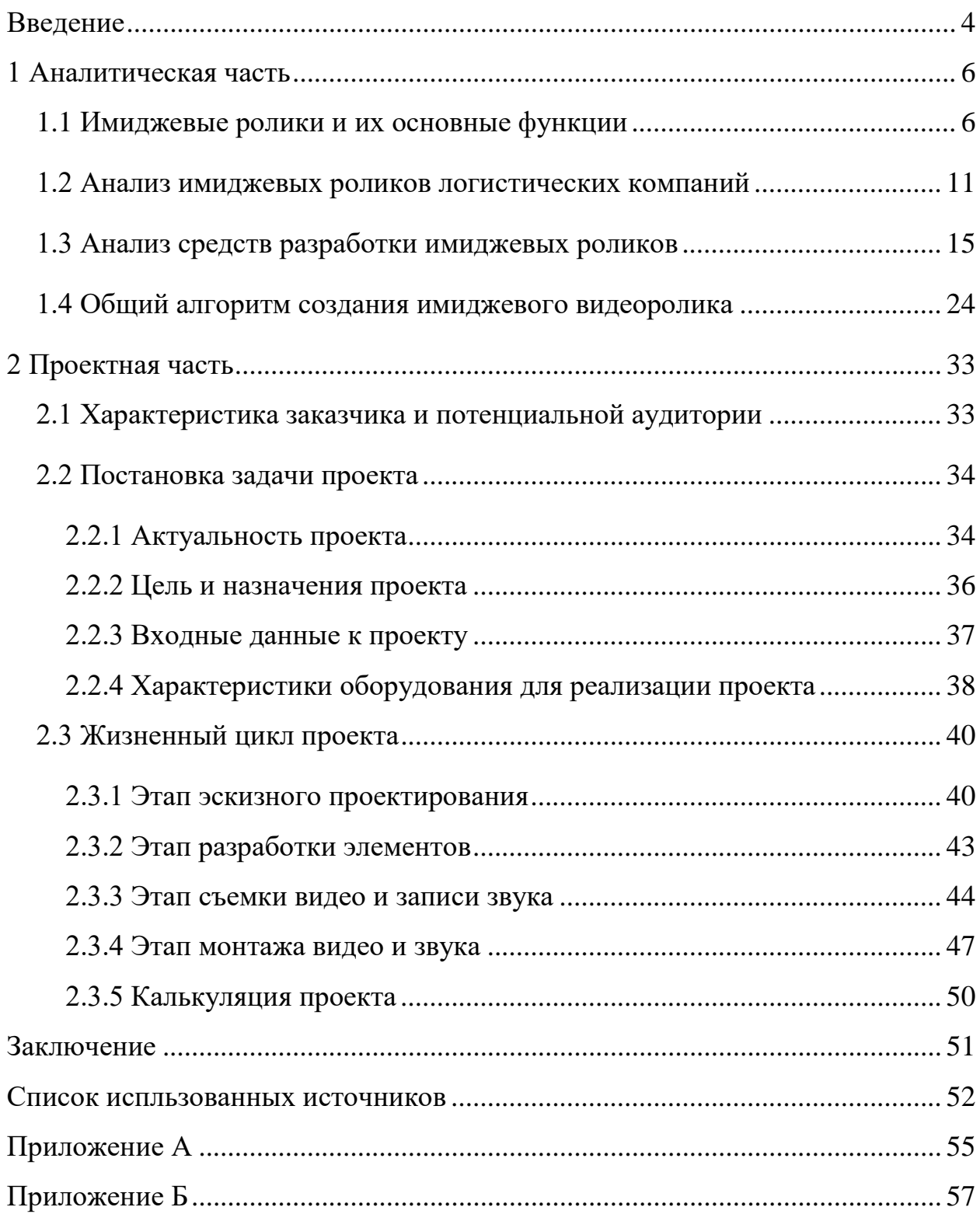

### <span id="page-4-0"></span>**ВВЕДЕНИЕ**

Имиджевый ролик — это разновидность корпоративных видеофильмов и роликов, создаваемых для представления компаний и фирм разного профиля или отдельного направления их деятельности. Имиджевый фильм можно демонстрировать на конференциях и профильных выставках, размещать на официальном сайте компании или на других ресурсах в Интернете, которые предоставляют такую возможность.

В отличие от информационного ролика, имиджевый ролик не просто дает представление о компании, а способствует формированию ее имиджа, что уже отражено в названии этого видео продукт. Изготовление имиджевых фильмов и роликов о компаниях отличается и от производства обычных рекламных роликов. Если в рекламном видеоролике акцент в большей степени делается на раскрутку бренда или конкретного товара, то изготовление имиджевых фильмов и роликов направлено на создание положительного впечатления о компании, на укрепление ее статуса и поддержание деловой репутации. Соответственно, имиджевый фильм отличается от рекламных и информационных видеороликов о компании как по содержанию, так и по способам подачи видеоряда. На сегодняшний день наличие имиджевых роликов у крупных компаний не отъемлющая часть рекламной деятельности, компании тратят миллионы на создание положительного имиджа.

**Актуальность** данной работы заключается в том, что крупный логистический оператор после запуска рекламного ролика сможет выделиться среди большого числа конкурентов и привлечь к себе внимание. Необходимо разработать рекламный продукт, который бы отвечал требованиям логистического оператора.

**Объектом исследования** является предприятие общество с ограниченной ответственностью (OOO) «Евразийская логистическая компания», которому требуется рекламный продукт, который может повысить популярность

фирмы, выгодно выделив ее среди конкурентов, рассказав потенциальным клиентам о положительных качествах сотрудничества с ней.

**Предметом исследования** является имиджевый продукт — ролик, который будет максимально удовлетворять требованиям заказчика.

**Цель** — создание имиджевого ролика о компании OOO «Евразийская логистическая компания».

В соответствии с поставленной целью были выделены следующие **задачи:**

1. Проанализировать литературу и интернет-ресурсы, посвященные имиджевым роликам и их основным функциям.

2. Провести анализ имеющихся на сегодняшний день имиджевых видео роликов.

3. Проанализировать программы, используемые для разработки видеороликов, а также те, которые будут использованы для создания проекта.

4. Определить этапы реализация видео проекта.

5. Создать имиджевый видеоролик который удовлетворит требованиям заказчика.

# <span id="page-6-0"></span>**1 АНАЛИТИЧЕСКАЯ ЧАСТЬ**

#### <span id="page-6-1"></span>**1.1 Имиджевые ролики и их основные функции**

Проанализируем предметную область с точки зрения рекламного продукта, определения рекламы и ее признаков.

Реклама (от лат. reclamare — выкрикивать) — информация, распространенная различным способом, в любой форме и с использованием любых средств, адресованная неопределенному кругу лиц и направленная на привлечение внимания к объекту рекламирования, формирование или поддержание интереса к товару и его продвижение на рынке. Объект рекламирования — продукт, средства индивидуализации юридического лица и (или) товара, производитель или продавец товара, результаты интеллектуальной деятельности или мероприятие (в том числе спортивное соревнование, концерт, конкурс, фестиваль, основанные на риске игры, пари), на привлечение внимания к которым направлена реклама. Реклама — форма неличного представления и продвижения идей, товаров, услуг от имени какой-либо фирмы. Реклама представляет собою неличные формы коммуникации, исполняемые посредством платных средств распространения информации с четко указанным источником финансирования [3]. Реклама — данное основное элемент рекламных коммуникаций, являющее собою конфигурацию несобственного понятия и продвижения мыслей, продуктов либо услуг и доходное четко определенным заказчиком. Либо: данное совокупность граней, какие непосредственно либо неявно могут помочь достигнуть полнее изготовителя [1].

**Цели рекламы.** Главная цель рекламы — увеличение объема реализации товаров и услуг.

Вторичные цели рекламы. Цели рекламодателя представляют собой совокупность взаимоувязанных и взаимообусловленных результатов рекламной

кампании. Отсюда, цели можно определить и расположить следующим образом:

- повышение (формирование) спроса на продукцию;
- четкое обозначение для потребителей позиций товаров на сегментах

### рынка;

- пропаганда потребительских свойств товара;
- пропаганда торговых марок;
- увеличение присутствия на рынке;
- содействие построению сбытовых каналов;
- повышение престижа фирмы;
- как конечная и наиболее важная цель увеличение числа продаж.

Функция рекламы — предоставление покупателям информации о товарах и услугах через различные информационные средства.

### **Различают рекламу по целям**:

• имидежвая реклама — реклама формирования отношения к объекту маркетинга (повышения престижа, коррекции отношения);

• товарная реклама (объектная реклама, функциональная реклама) реклама в которой объектом маркетинга выступает товар или услуга.

# **Различают рекламу по объекту маркетинга**:

• институциональная реклама — вид имиджевой рекламы, в которой в качестве объекта маркетинга выступает компания;

• брендинговая реклама — вид [имиджевой](http://www.marketch.ru/marketing_dictionary/marketing_terms_i/image_advertising/) рекламы, реклама повышения престижа и популяризации марки;

• товарная реклама — реклама таких объектов маркетинга, как товары и услуги.

### **Различают рекламу по задачам,** которые ставятся рекламодателем:

- информационную рекламу;
- увещевательную рекламу;
- напоминающую рекламу;

• подкрепляющую рекламу (уверяет клиентов в правильности сделанного ими выбора);

• антирекламу. Применение антирекламы ставит цель подчеркнуть некоторые негативные последствия использования, особенности товара, услуги.

**В зависимости от цели** выделяются следующие виды рекламы:

- информационная;
- увещевательная;
- сравнительная;
- напоминающая.

Информационный вид рекламы — применяется для информирования потребителей о появлении на рынке новых товаров, услуг, идей. Преследуемая цель — выведение товара на рынок и поиск потенциальных потребителей.

Увещевательный вид рекламы — формирование избирательного спроса. Применяется в случае, когда в условиях конкурентной борьбы предлагается товар, имеющий какие-либо преимущества перед другими товарами.

Сравнительный вид рекламы — проводятся основные характеристики рекламируемого товара в сопоставлении с аналогичными характеристиками товаров-конкурентов [6].

Напоминающий вид рекламы — рекламируется товар, который уже завоевал рынки сбыта, однако нуждается в напоминании покупателю о себе.

**Рекламная деятельность** имеет убеждающий или информационный характер и направлена на оказание влияния на потребительское поведение и/или мнение широкой аудитории. Рекламная деятельность — один из инструментов маркетинга, может использоваться в сочетании с такими приемами, как стимулирование сбыта, тактика индивидуальных продаж или деловые связи.

**Имиджевая реклама** (**имидж** — **реклама**) — формы маркетинговой коммуникации, нацеленные на создание и поддержание благоприятного ими-

джа лица, организации, марки. Вообще донесение имиджа до целевой аудитории в маркетинге обеспечивается рекламными коммуникациями и Public Relations. Имиджевая реклама — то же, что брендинговая реклама, корпоративная реклама. К такому средству коммуникации, как имиджевая реклама, прибегают компании-рекламодатели, желающие создать положительный образ своей компании, своих товаров и услуг в глазах потенциальных потребителей, сделать это положительное мнение потребителей о всех своих товарах и о компании в целом устойчивым. Таким образом, эффективная имиджевая рекламная кампания имеет пролонгированное действие на сознание пользователей [8].

#### **Основные задачи имиджевой рекламы**:

• создание у широкого круга потребителей, партнеров по маркетинговому каналу, поставщиков благоприятного мнения о компании;

• убеждение в том, что деятельность компании приносит пользу обществу;

• формирование у потребителей ассоциации имени компании и ее товарного знака с определенным качеством товаров и услуг и удовлетворением потребностей потребителей;

• повышение осведомленности потребителей, партнеров о компании, создание мнения о компании, как о надежной, значимой и преуспевающей.

Имиджевую рекламу обычно противопоставляют товарной рекламе (функциональной рекламе), рекламе услуг не содержащей прямых призывов к покупке. Имиджевая реклама призвана обеспечить марку ценностной оценкой, в то время как функциональная лишь говорит о самом факте существования продукта со своими характеристиками, ценностью, значимостью, полезностью продукта для покупателя. Тем не менее, качественная реклама способствует постепенному продвижению имиджа марки, компании, через товары и услуги, которые она производит и оказывает. Помимо пролонгированного действия имиджевая реклама имеет еще одной временной особенностью: она имеет отложенный эффект, эффект задержки, эффект накопления, в

результате которого имидж формируется в течение длительного времени, в результате повторения маркетинговых коммуникаций с целевой аудиторией. В этом кроется «подводный камень», который не всегда бывает виден и понятен начинающим маркетологам.

Имиджевой рекламой называют «имиджевые» полосы печатной рекламы, корпоративные брошюры, корпоративные календари, сувенирку, участие фирмы в благотворительных и культурных акциях, изготавливаемую и размещаемую с целями популяризации самой компании, повышения ее ценности в глазах потребителя, общественности, власти называют.

#### **Виды рекламных роликов**

Видео реклама настолько разнообразна, что классификация для рекламных роликов определённо нужна. Это делается для того, чтобы клиент, заказывая ролик, мог как можно более чётко объяснить, что именно ему нужно, или же понимал о чём говорят ему в рекламном агентстве, когда обсуждается сценарий.

Итак, рекламные ролики различают по целям, которые рекламодатель хочет достигнуть рекламой и способам производства.

#### **В зависимости от целей, ролики бывают:**

• [коммерческие](http://www.kompas.by/news/vidy-reklamnyh-rolikov/#kom) (целью стоит увеличение продаж с помощью рекламы.);

• [имиджевые](http://www.kompas.by/news/vidy-reklamnyh-rolikov/#im) (цель — повысить узнаваемость фирмы-производителя, сформировать у потребителей определённый образ (имидж)).

#### **В зависимости от способа производства:**

• [простые](http://www.kompas.by/news/vidy-reklamnyh-rolikov/#prost) (ролики без участия в них актёров и без сложной компьютерной графики);

• [постановочные](http://www.kompas.by/news/vidy-reklamnyh-rolikov/#postan) (главная черта этих роликов это игра актеров на основе [написанного](http://www.kompas.by/news/vidy-reklamnyh-rolikov/#postan) сценария);

• рекламный сюжет (информационные); ролик снимается для того чтобы дать подробную информацию о товаре;

• [видеозаставка](http://www.kompas.by/news/vidy-reklamnyh-rolikov/#zast);

• 3D-анимация (ролики со сложной 3d анимацией сложны в производстве и дороги);

• мультипликационные ролики.

#### **Имиджевый ролик**

В отличие от информационного ролика, имиджевый ролик не только дает представление о компании, а способствует формированию ее имиджа, что уже показано в названии этого продукта. Создание имиджевых фильмов и роликов о компаниях отличается и от производства обычных рекламных роликов. Если в рекламном ролике упор в большей степени делается на раскрутку компании или конкретного товара, то создание имиджевых фильмов и роликов направлено на формирование положительного впечатления о компании, на укрепление ее статуса и поддержание репутации. Соответственно, имиджевый фильм отличается от рекламных и информационных роликов о компании как по содержанию, так и по способам подачи видеоряда [5].

Для осуществления монтажа сейчас используется множество программных решений, которые имеют разные возможности и разные области применения. В данный момент на рынке присутствует множество программ, позволяющих производить разную рекламную продукцию. Все они имеют различные характеристики и разные области применения [11].

#### <span id="page-11-0"></span>**1.2 Анализ имиджевых роликов логистических компаний**

Проведем анализ существующих имиджевых видеороликов компаний, которые работают в Российской Федерации. Анализ будем проводить по следующим критериям:

- содержание;
- видео ряд;
- звуковой ряд;
- связь с брендом;
- технологичность;
- идейная целостность;
- оригинальность, новизна решений.

### **Рязанская логистическая компания**

В содержание ролика раскрывается весь технический функционал складского комплекса «Рязанской Логистической Компании» (рисунок 1), есть указание на географическое положение склада. Продолжительность ролика составляет 1:34 мин. При просмотре видеоролик можно наблюдать множество ракурсов как с наружи, так и изнутри склада, а также с разных высот, всплывающие окна с характеристиками склада, вызывают положительные эмоции, плавные переходы сцен сглаживают резкую смену планов. Ровный голос за кадром рассказывает о преимуществах складского комплекса, играет фоновая музыка. Более десяти раз в кадре виден логотип компании или ее название. Много интересных ракурсов, яркая картинка, информационные таблички, в цветах компании. Неплохо смотрелись сцены, где сотрудники склада не принужденно делают свою работу, увеличение скорости воспроизведения в данной сцене придало ей больше динамики.

Имиджевый ролик логистической компании «Рязанская Логистическая Компания» представлен на ресурсе Youtube.ru [20].

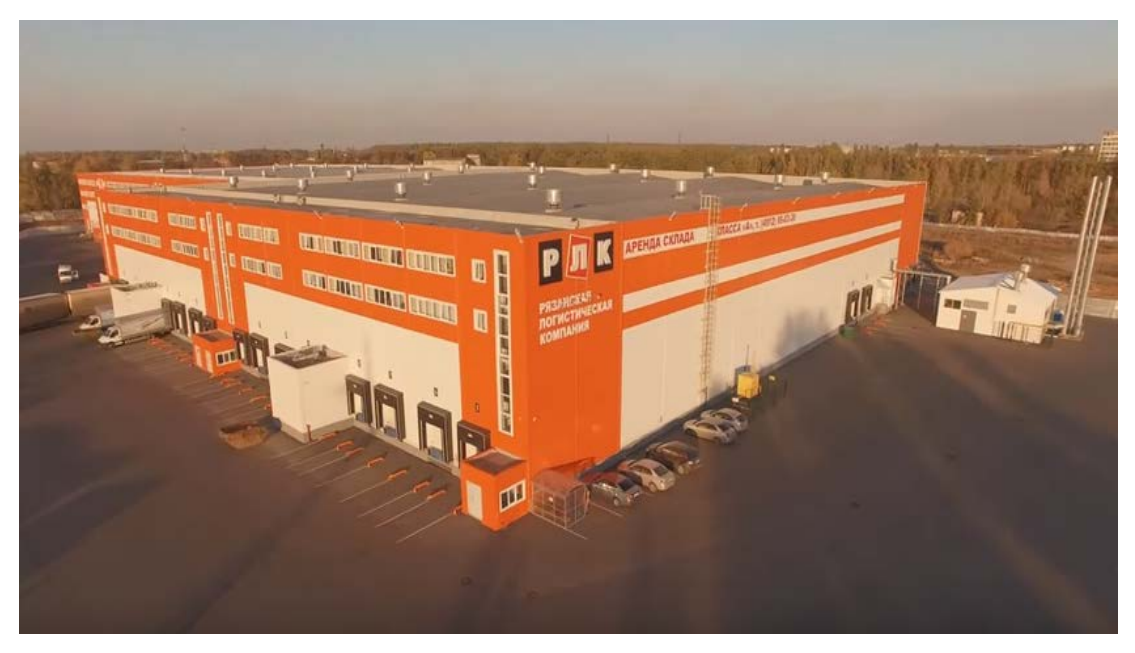

Рисунок 1 — Стоп-кадр из видеоролика логистической компании «Рязанская Логистическая Компания»

### **Торговый дом Абсолют**

В содержание ролика раскрывается весь технический функционал складского комплекса «Абсолют» (рисунок 2), есть указание на географическое положение склада, детально прорисована карта. Продолжительность ролика 3:35. Присутствует множество интересных ракурсов как с наружи, так и изнутри склада, есть видео снятое с квадрокоптера, плавные переходы сцен. Голос за кадром рассказывает о преимуществах складского комплекса, играет фоновая музыка. На протяжении всего ролика в правом углу висит логотип компании, диктор три раза упоминается название компании. Много интересных ракурсов, яркая картинка, информационные таблички, есть достаточно подробная схема проезда. На наш взгляд есть проблемы с освещением внутри склада что делает картинку не много мрачноватой. Так же в ролике не хватает динамике при его просмотре нет эффекта погружения.

Ссылка на ролик https://www.youtube.com/watch?v=UAN—uulm7u0.

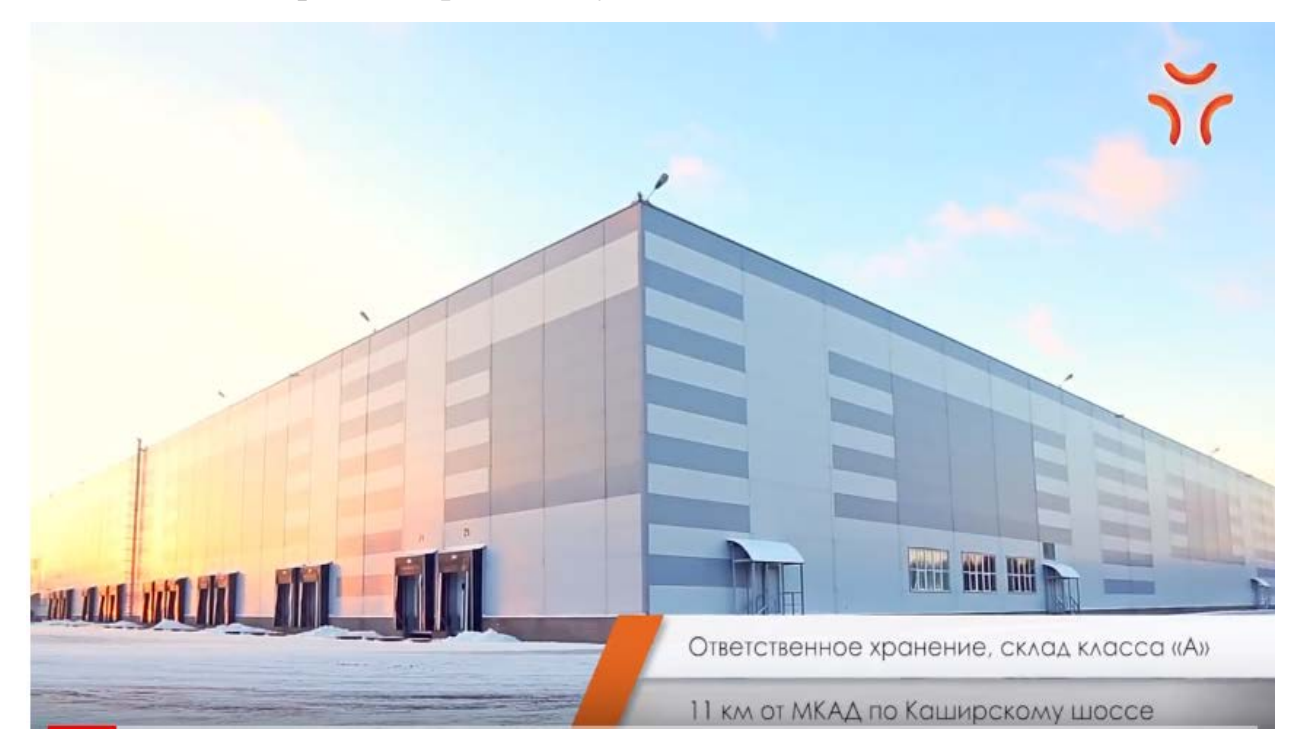

Рисунок 2 — Стоп-кадр из видеоролика логистической компании «Абсолют»

#### **Складской комплекс Samcom**

В содержание ролика складского комплекса «Samcom» (рисунок 3) есть только нарезка видео с моментами работы склада, продолжительность 1:51, видео ряд снят обычных ракурсов, звуков кроме фоновой музыки нет. Привязки склада к местности тоже нет, название бренда есть только в правом нижнем углу, из интересных моментов только то что они машину загнали в склад и то не ясно зачем.

Ссылка на видео https://www.youtube.com/watch?v=Vwy5VoKW0ds.

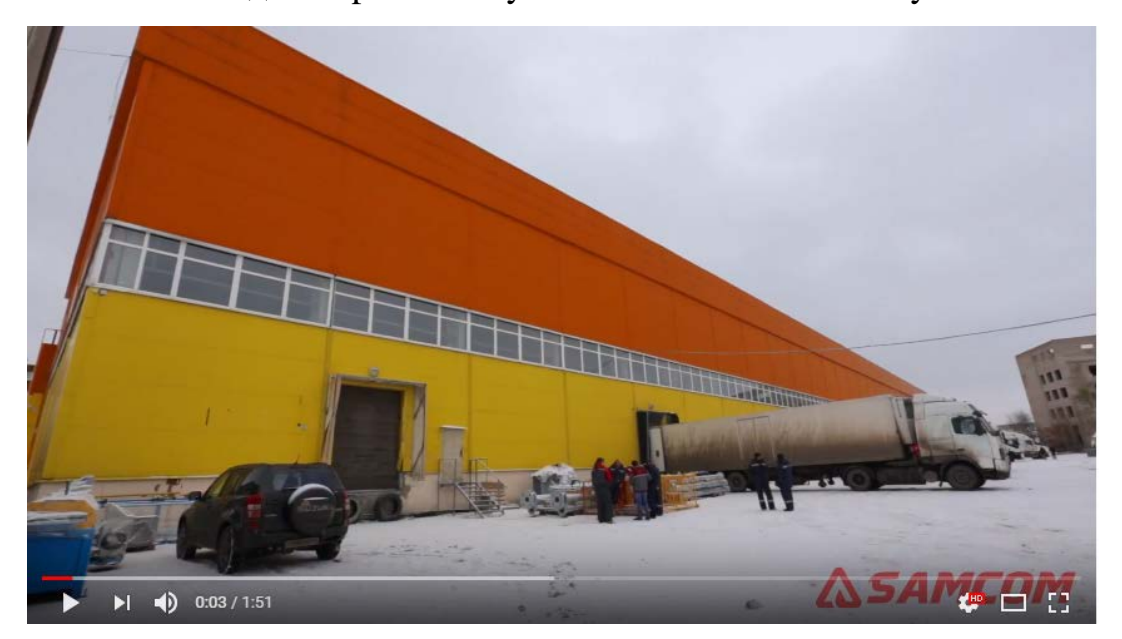

Рисунок 3 — Стоп-кадр из видеоролика логистической компании Samcom

Для наглядности анализа видеороликов составим таблицу и расставим оценки по 5-бальной шкале, где 1 — это плохо, 5 — хорошо.

| Назван<br>ие | Критерий<br>содержание | Видео<br>ряд | Звуков<br>ой ряд | Средства<br>привлечения<br>внимаю | Связь с<br>брендом | Технологичность |  |  |
|--------------|------------------------|--------------|------------------|-----------------------------------|--------------------|-----------------|--|--|
| РЛК          |                        |              |                  |                                   |                    |                 |  |  |
| Абсол        |                        |              | 4                |                                   |                    |                 |  |  |
| ЮT           |                        |              |                  |                                   |                    |                 |  |  |
| Samco        |                        | 2            |                  |                                   |                    |                 |  |  |
| m            |                        |              |                  |                                   |                    |                 |  |  |

Таблица 1 — Сравнительный анализ имиджевых роликов

Проанализировав описанные имиджевые видеоролики можно сделать вывод. Средняя продолжительность ролика от 2 до 4 минут, голос за кадром так же важен, как и всплывающие окна с техническим описанием, привязка к местности играет важную роль. Для большей выразительности и яркости об<span id="page-15-0"></span>разов нужно большое разнообразие планов для видео съемки, больше динамики и движения.

#### **1.3 Анализ средств разработки имиджевых роликов**

Для осуществления монтажа сейчас применяют множество программных решений, которые имеют различные возможности и разные области применения. В настоящее время рынок предоставляет огромный список программ, позволяющих производить различную рекламную продукцию. Все они имеют различные характеристики и области применения [22].

Можно выделить 3 основные области, на которые делится создание ролика.

- видеомонтаж;
- аудио монтаж;
- обработка фото материала.

Для каждой из этих областей есть свои, различные программные средства.

#### **Видеомонтаж**

#### Рассмотрим программу **Pinnacle Studio Ultimate.**

Видеоредактор Pinnacle Studio 21 Ultimate (рисунок 4) очень популярен среди пользователей, которые занимаются созданием и редактированием видеоконтента. Представляем обновленную версию этой программы от мирового лидера в сфере профессиональных видео— и аудио технологий — компании Corel. Скорость просчета в новой версии возросла до 10-ти раз благодаря обновленному «движку» и поддержке технологий nVidia CUDA и Intel QuickSync. Данный видеоредактор позволяет достичь потрясающих результатов и реализовать свои самые смелые творческие идеи благодаря очень высокой производительности, новым возможностям и характеристикам, а также богатой коллекции контента с более чем 2000 эффектам [23].

Плюсы:

- широкий функционал;
- поддержка большинства видео форматов;

• большое сообщество и официальная поддержка от компании разработчика;

• удобный интерфейс, который используется во всех приложениях

Adobe;

- обширная библиотека эффектов и переходов;
- возможность добавлять сторонние эффекты и переходы;
- большое количество литературы и укоров в интернете;
- недостатки;

• для освоения всех функций и получения качественного результата требуется немало часов изучения;

• интерфейс программы можно проанализировать на рисунке 4.

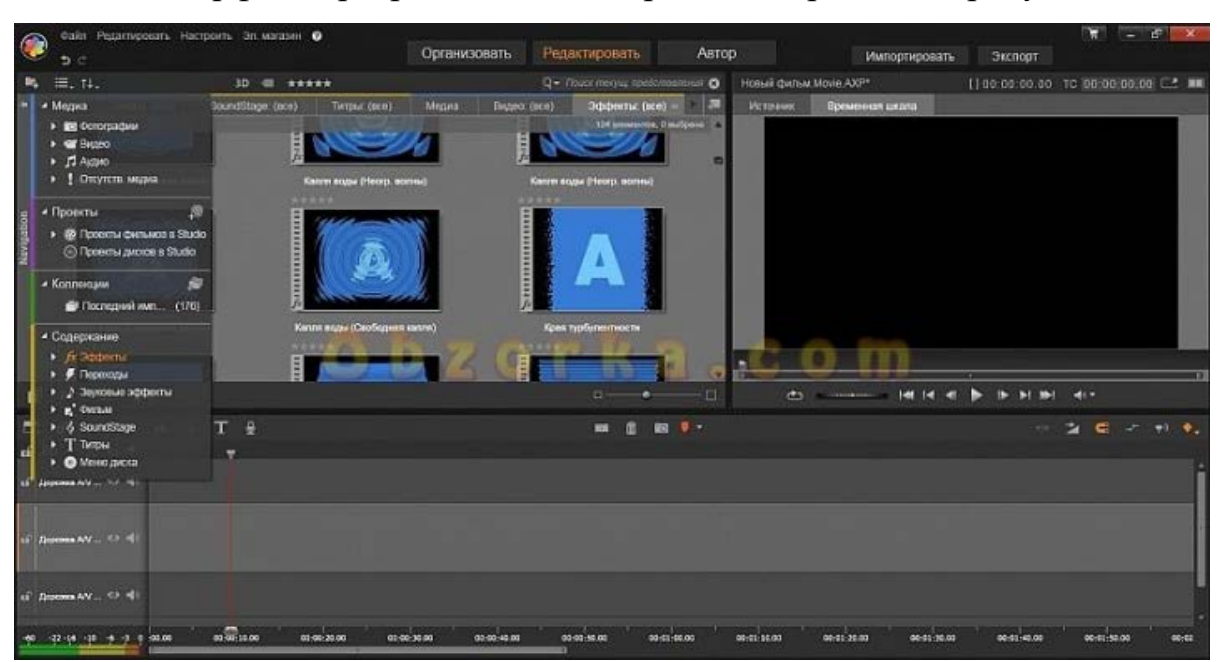

Рисунок 4 — Интерфейс программы Pinnacle Studio Ultimate

# Рассмотрим программу **Sony Vegas movie studio platinum.**

Видео редактор, включающий в себя все необходимое для создания фильмов HD. Мощные функции композитинга, цветовой коррекции и инструменты для создания звукового оформления помогут вам получить про-

фессиональный результат в своей домашней студии. Интерфейс Vegas Movie Studio (рисунок 5) позволяет пользователю иметь все необходимое под рукой без необходимости блуждания по меню для вызова того или иного модуля или операции. Количество отмен/повторов действий неограниченно. Функция записи CD, DVD и Blu-ray дисков полностью интегрирована в видеоредактор, таким образом, Вы можете легко делать диски профессионального уровня [29].

Плюсы:

- широкий функционал;
- обширная библиотека фильтров и эффектов;
- простой интерфейс;
- поддержка большинства популярных видео форматов;
- большое число статей и уроков;
- официальная поддержка разработчиков.

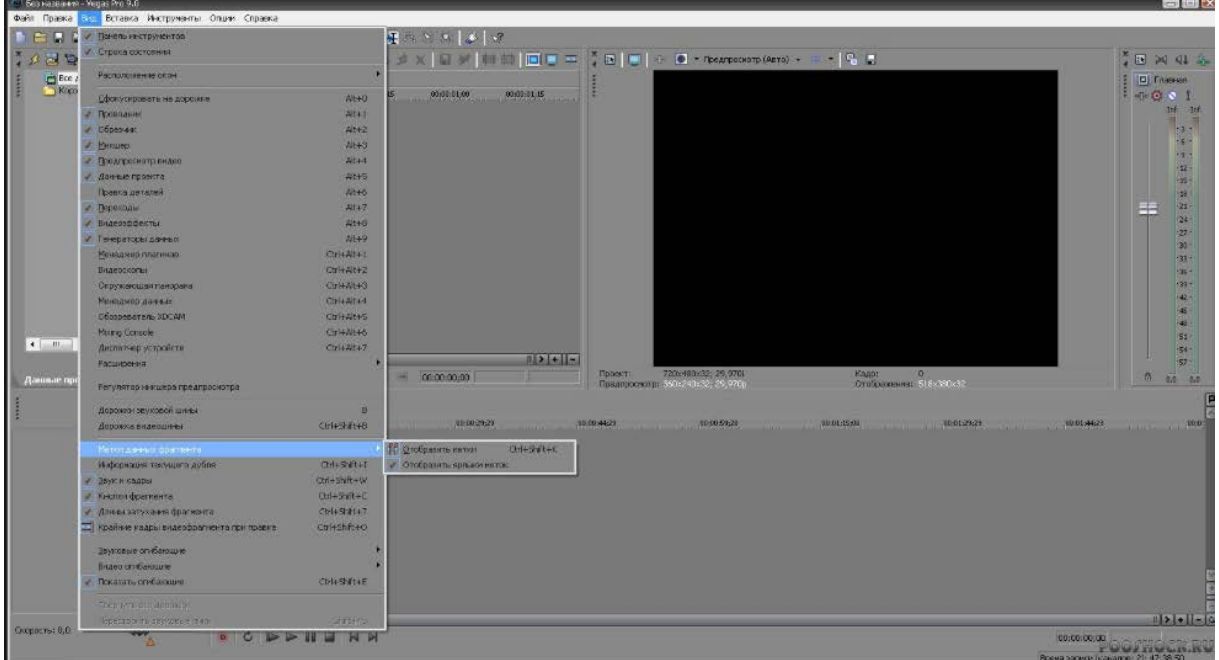

Рисунок 5 — Интерфейс программы Sony Vegas movie studio platinum

**Вывод.** По итогу все различия двух видео редакторов становятся очевидны при детальном рассмотрении их функциональности. Версии, которые будут использованы дают вполне исчерпывающее представление о возмож-

ностях Sony Vegas Pro и Pinnacle Studio. При этом редактор от Pinnacle предложил вместе с основной программой установить дополнительные наборы контента общим размером более двадцати гигабайт. Назначение многих переходов и титров, конечно, можно поставить под сомнение, большинство из них пригодятся вам разве что один раз в жизни при событии, по уникальности сравнимом с высадкой на Луне. И при всем разнообразии цветастых переходов и специально созданных шрифтов инструменты по обработке видео в Pinnacle Studio все так же сильно страдают, как и в предыдущих версия продукта. Стандартная функциональность сводится к сегментации изображения, изменению цветовой гаммы и уже банальным эффектам, как «картинка в картинке». Вообще, Vegas почти полностью противоположен Studio. Если продукт Pinnacle легок в использовании, предлагает простые инструменты с шаблонами настроек, дает возможность использовать свои эффекты и переходы, то разработчики из Sony предлагают строгий интерфейс, минималистичный дизайн, огромный набор эффектов и инструментов, которые могли бы претендовать на профессиональные, однако по уровню детализации настроек все равно не смогут составить конкуренции более «тяжелым» видео редакторам [28].

Отметим достоинства рассматриваемых продуктов, кратко изложив их преимущества.

#### **Pinnacle Studio 16**

• удобный, простой, дружелюбный к новому пользователю интерфейс;

• огромное количество предустановленных наборов титров, переходов, меню и дополнительных эффектов, которые легко использовать;

• наличие встроенного бесплатного учебника по большинству функций редактора на русском языке, который встроен в Pinnacle;

• удобный импорт из внешних источников.

### **Sony Vegas Pro**

• более широкая функциональность, чем в Pinnacle, благодаря направленности на «серьезность» и «профессиональность» всех эффектов;

• дополнительные форматы файлов для импорта и вывода видео;

• возможность работы с проектами, перенесенными из других редакторов видео;

• два окна предварительного просмотра видео, при наличии необходимой мощности компьютера это очень удобно.

#### **Аудиомонтаж**

Рассмотрим программу **Audacity.**

Является самым популярным аудио редактором. Его возможностей для домашнего пользователя более чем достаточно. Audacity также способна работать сразу с несколькими звуковыми дорожками. Их можно сводить в одну, а также пользователю доступна функция выравнивания их по разным параметрам и многие другие.

Наибольшей популярностью у пользователей программы, вероятно, будут пользоваться создание минусовки путем вырезания вокала из аудиозаписи, удаление шума и тишины, регулировка уровня громкости и эквалайзер.

Что касается недостатков Audacity, то к ним можно отнести несколько неудобный интерфейс (рисунок 6). Также для того, чтобы экспортировать аудиофайл в формат нужно будет скачать специальный кодек LAME.

Плюсы:

- запись аудио из любых источников;
- оцифровка аналоговых записей;
- накладывание спецэффектов;
- редактирование аудиофайлов;
- создание звуков разного типа;
- функция таймера (можно начать запись в указанное время).

| X <sup>(</sup> P)                                                           |                                    | Infinite-Hands--free-software |          |                   |                                                                                                    |         |                                              |      |                                            |        |                           |                         |                          | $-100$         |
|-----------------------------------------------------------------------------|------------------------------------|-------------------------------|----------|-------------------|----------------------------------------------------------------------------------------------------|---------|----------------------------------------------|------|--------------------------------------------|--------|---------------------------|-------------------------|--------------------------|----------------|
| Файл                                                                        |                                    | Правка Вид Дорожки            | Создание | Эффекты           | Анализ                                                                                                   | Справка |                                              |      |                                            |        |                           |                         |                          |                |
|                                                                             |                                    |                               |          | T<br>Ω            | $\vert \Pi \vert$<br>$\frac{8}{2}$<br>0<br>$\Box$<br>$\ast$<br>$\leftrightarrow$<br>$\blacktriangleleft$ |         | Л<br>$\overline{\Pi}$<br>$\overline{0}$<br>R | 0    | $\psi$ $\bar{0}$<br>$\boldsymbol{d}$<br>四村 | -101-1 | $+$ $\rho_{\bar{Q}}$<br>n | $\mathcal{P}$<br>$\sim$ | $^\mathrm{+}$<br>$P$ $R$ |                |
| n                                                                           | $+$                                |                               |          |                   |                                                                                                    |         |                                              |      |                                            |        |                           |                         |                          |                |
| $-15$<br>$-30$                                                              | $\bf{0}$                           | 15                            | 45<br>30 | 1:00              | 1:15<br>1:30                                                                                             | 1:45    | 2:15<br>2:00                                 | 2:30 | 2:45                                       | 3:00   | 3:15                      | 3:30                    | 3:45<br>4:00             | 4:15           |
| X Infinite-Han<br>Стерео, 44100Нz<br>16-bit PCM                             | 1,0<br>$0.5 -$<br>$0, 0 -$         |                               |          |                   |                                                                                                    |         |                                              |      |                                            |        |                           |                         |                          |                |
| Соло<br>Тихо<br>$-9.1$                                                      | $-0.5$<br>$-1,0$                   |                               |          |                   |                                                                                                    |         |                                              |      |                                            |        |                           |                         |                          |                |
| $^{\prime\prime}$ 0 $^{\prime\prime}$                                       | 1,0<br>0, 5<br>$0, 0 -$            |                               |          |                   |                                                                                                    |         |                                              |      |                                            |        |                           |                         |                          |                |
| Δ                                                                           | $-0,5$<br>$-1,0$                   |                               |          |                   |                                                                                                    |         |                                              |      |                                            |        |                           |                         |                          |                |
| $\times$ Three unfair $\blacktriangledown$<br>Стерео, 44100Hz<br>16-bit PCM | 1,0<br>0,5                         |                               |          |                   |                                                                                                    |         |                                              |      |                                            |        |                           |                         |                          |                |
| Соло<br>TWXO<br>$\dots$ $\uparrow$<br>1.10                                  | $0, 0 -$<br>-0.5 -47 147<br>$-1,0$ |                               |          |                   |                                                                                                    |         |                                              |      |                                            |        |                           |                         |                          |                |
| $\sqrt{n}$ o $\sqrt{n}$                                                     | 1,0<br>0, 5<br>$0, 0 -$            |                               |          |                   |                                                                                                    |         |                                              |      |                                            |        |                           |                         |                          |                |
| A                                                                           | $-0,5$<br>$-1,0$                   |                               |          |                   |                                                                                                    |         |                                              |      |                                            |        |                           |                         |                          |                |
|                                                                             | $\left  \cdot \right $             |                               |          |                   |                                                                                                    |         |                                              |      |                                            |        |                           |                         |                          | $\blacksquare$ |
| Частота проекта                                                             |                                    | Прилипать к линейке           |          | Начало выделения: | 00h00m20s 00h01m00s                                                                                      |         | ⊙ Конец ⊙ Длительность                       |      | Текущая позиция:<br>00h00m00s-             |        |                           |                         |                          |                |
| 44100<br>$\overline{\phantom{a}}$                                           |                                    |                               |          |                   |                                                                                                    |         |                                              |      |                                            |        |                           |                         |                          |                |
|                                                                             |                                    |                               |          |                   |                                                                                                    |         |                                              |      |                                            |        |                           |                         | Действительная я         |                |

Рисунок 6 — Интерфейс программы Audacity

# Рассмотрим программу **Adobe Audition.**

Adobe Audition — аудио редактор, производства фирмы Adobe. Поддерживает практически все звуковые форматы файлов. Позволяет вести и редактировать микширование неограниченного количества дорожек. Имеет обширные возможности по редактированию аудиофайлов. Имеет интерфейс схожий с другими продуктами компании Adobe, что позволяет проще ориентироваться в ней, людям знакомым с линейкой продуктов этой фирмы. Интерфейс программы можно проанализировать на рисунке 7.

Достоинства:

- схожий интерфейс с другими продуктами Adobe;
- относительно прост в использовании;
- широкий функционал.

Недостатки:

- платный;
- малая база эффектов.

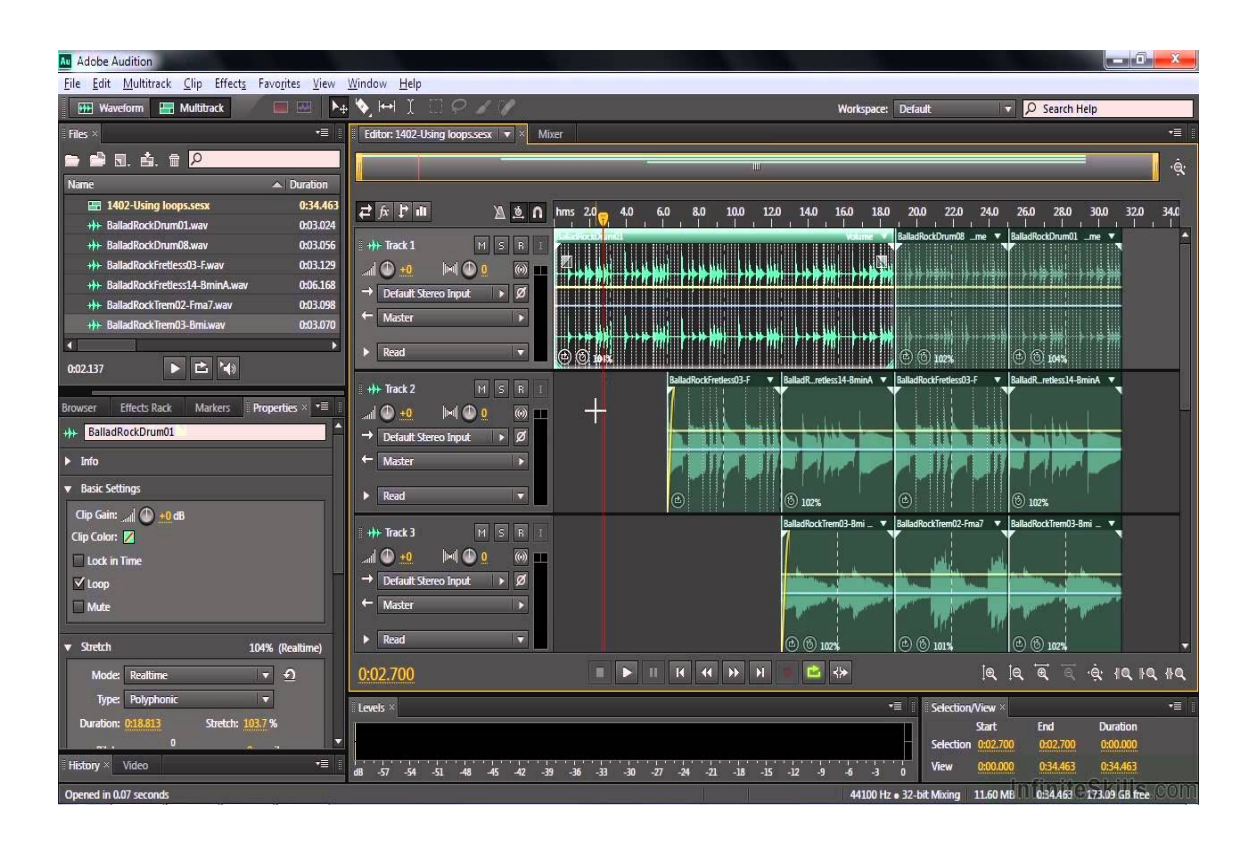

Рисунок 7 — Интерфейс программы Adobe Audition

**Вывод.** В программе Audacity визуальное представление аудио минимально. Вы не сможете без растягивания каждого отдельного трека «видеть», что твориться внутри, поэтому будете тратить много времени на лишние движения, а, альтернативы в программе просто нет. И если у вас несколько, а то и десяток треков, как это бывает в больших проектах, вы просто устанете растягивать и стягивать треки, во время редакции каждого отдельно. В программе Adobe Audition для того, чтобы редактировать любой отдельный файл, достаточно кликнуть по нему, и он откроется в отдельном редакторе Edit, где вы уже сможете работать с ним непосредственно. Эта возможность напрочь отсутствует в Audacity. И это очень существенный момент. Вообще, принцип работы в Adobe Audition такой: в Edit — редактируем файлы, в мультитрековой среде — собираем, как по кирпичикам, сам проект, и неважно, сколько будет кирпичиков, хоть сотня. Это одно отличие, другое — это качество самих плагинов для обработки звука и опять же, удобство работы с ними [25].

# **Обработка фото материала**

Рассмотрим программу **Adobe Photoshop.**

Adobe Photoshop — графический редактор, разработанный компанией Adobe. Один из самых популярных графических редакторов, используется для создания и редактирования растровых графических файлов. Включает в себя огромный инструментарий. Корректирование графических изображений осуществляется в сверхточном режиме. Продуктивные инструменты редактирования цифровых фотографий позволяют воспроизводить трехмерные проекты и двухмерную графику. Будем использовать данную программу для ретуши фотоматериала [27]. Интерфейс программы можно проанализировать на рисунке 8.

Достоинства:

- широко распространённый пакет;
- имеет интерфейс схожий с другими продуктами Adobe;
- множество литературы и уроков;
- большая база инструментов и кистей, которую можно расширять дополнениями как от разработчиков, так и от сторонних производителей.

Недостатки: необходимо изучение функционала продукта.

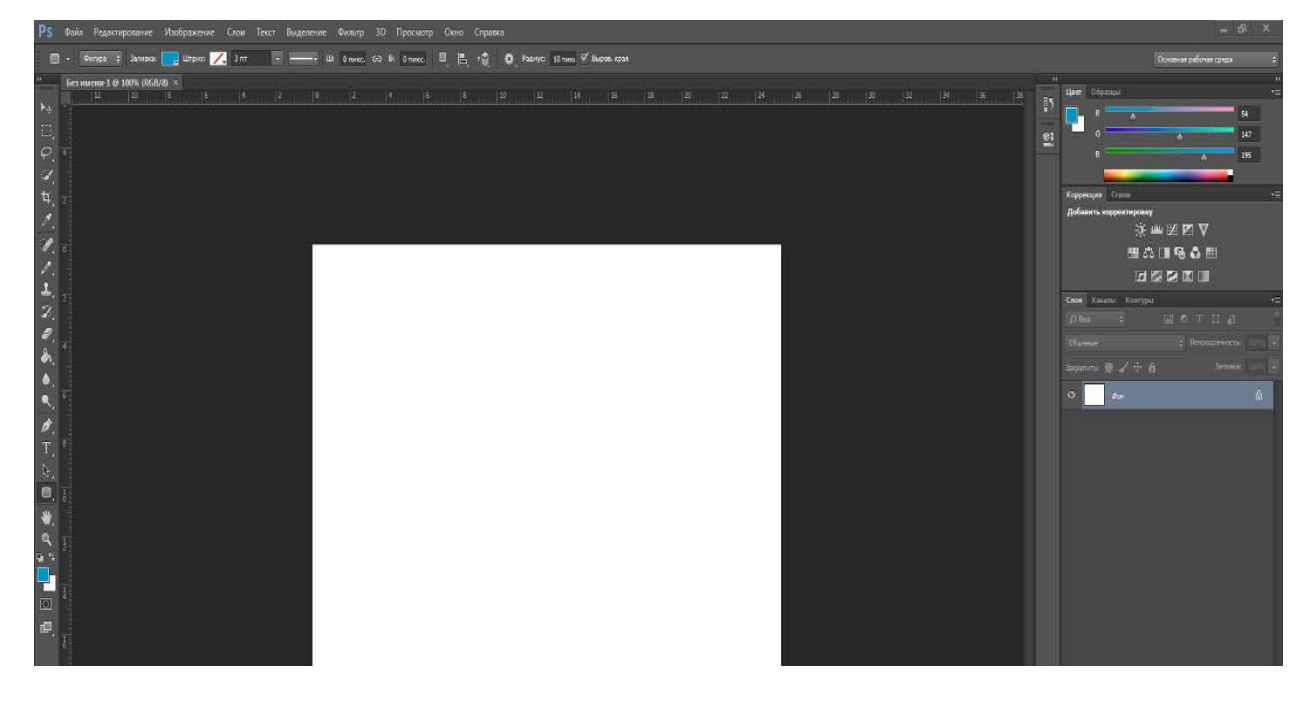

Рисунок 8 — Интерфейс программы Adobe Photoshop

# **CorelDraw**

Графический редактор векторного типа. Создает изображение не с помощью пикселей, как это делается в растровых редакторах, а описывает формы математическими формулами, что повышает качество изображения, позволяет его беспрепятственно масштабировать, а также избавляет от эффекта «лестницы» имея четки грани объектов. Широко применяется в полиграфии. Интерфейс программы можно рассмотреть на рисунке 9 [10].

Достоинства:

- большое количество литературы;
- векторное представление изображения.

Недостатки:

• сложность инструментария.

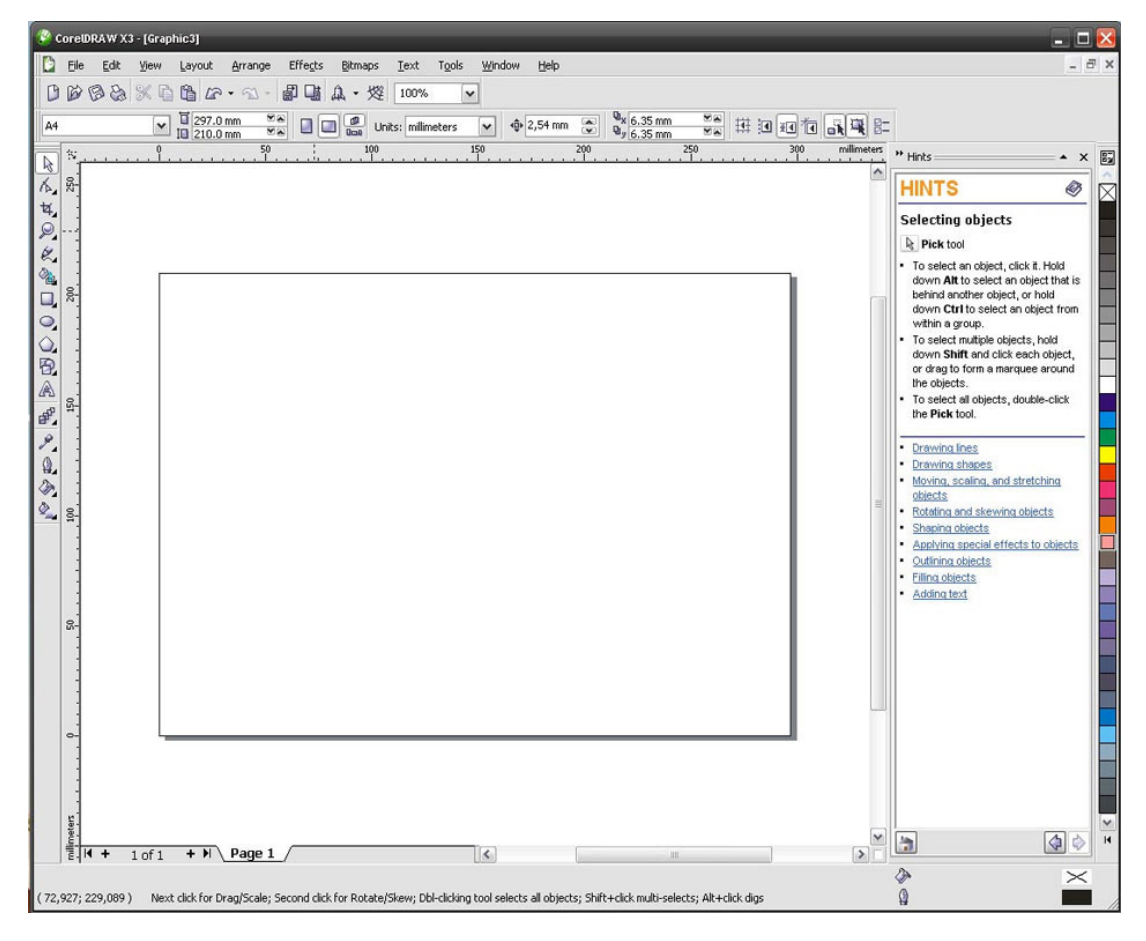

Рисунок 9 — Интерфейс программы CorelDraw

#### <span id="page-24-0"></span>**1.4 Общий алгоритм создания имиджевого видеоролика**

Создание видеороликов начинается с формирования технического задания. Максимально точное определение целевой аудитории и существенности ролика в предстоящей рекламной кампании ускорит и облегчит работу сценариста ролика. Детальный медиа-бриф даст возможность найти оптимальную идею, при наличии которой создание рекламных видеороликов в итоге принесет лучший результат.

#### **Цель**

Нет смысла выдумывать идеи просто так. Как и нет смысла делать ролики, которые просто надо делать. У всех видео должна быть цель создания**.** Вы хотите увеличить число подписчиков? Продать что-то? Оповестить народ, чтобы он потом совершила какие-то действия? Собрать максимальное число просмотров?

#### **Аудитория**

Целевая аудитория — рыночный сегмент, на котором предприятие обостряет собственный интерес при продвижении собственных продуктов и/или услуг. Все остальное уже придумывается, отталкиваясь из этого определения. Если мы говорим о свойствах целевой аудитории, в таком случае мы как правило начинаем говорить о рыночных сегментах, критериях сегментации [9].

В любом случае, целевая аудитория — это объединение более мелких элементов (индивидов потребления товара/услуги). Связав их, мы можем получить систему. Первостепенное правило нашего рассуждения: целевая аудитория — система элементов (индивидов, использующих товары либо услуги). Как только мы начинаем применять понятие системы, у нас мгновенно возникают свойственные этому проблемы. Одна из них — определение границ системы. Связи внутри системы должны быть крепче, нежели между системой и внешней средой. В данном этапе выясняется, то что признаков сегментирования (доход, возраст и т.д.) не достаточно. Необходимо что-то

большее. Элементы системы объединяются в комплекс не только на основе конкретных свойств, но ещё нужны и взаимосвязи между элементами. Вся суть состоит в синергетическом эффекте (совокупность есть нечто большее, чем сумма элементов). В случае если мы можем воздействовать только лишь на некоторые элементы, то остальная доля системы получит данные в результате наличия коммуникативного канала внутри системы. В результате все система получает информацию. А те, кто никак не получает информацию, они уже и будут находиться за пределами системы (то есть не будут целевой аудиторией). Элементы внутри системы не только похожи по признаку, они ещё и контактируют друг с другом, имеют схожее мышление, стиль жизни. Эффективность рекламы на такие целевые аудитории будет существенно выше, т.к. необходимо затронуть только часть элементов, другие получат её независимо от вашего желания (либо нежелания). Не стоит говорить, что у нашей системы есть ещё и прочие признаки, и особенности, свойственные абсолютно всем системам. Необходимо только найти интерпретирующие термины, которые дадут возможность нам перейти с языка системного анализа на язык маркетинговых терминов [16].

#### **Основная мысль**

Работая надо созданием имиджевого видео ролика, найти собственный образ, который состоит в отказе от стереотипов и поиске новейших методов преподнесения информации, которые могут притянуть внимание аудитории. Сделать ставку на оригинальность идеи, которая реализовывается с наибольшим качеством и точностью в техническом плане. Работа с высококлассным оборудованием и персоналом, качество съемки и монтажа, целесообразность использования эффектов и технических приемов. Концентрировать внимание на малейшие составляющие и доводя до безупречности каждый кадр.

#### **Стиль и тон**

Монтаж и пост продакшн, в процессе которого не только выбираются наилучшие кадры, но и разрабатываются элементы графического дизайна,

плашки и титры, используются эффекты, позволяющие сделать видеоролик не только впечатляющим, но еще целостным и увлекательным от первого кадра до самого последнего [18].

#### **Сценарий**

Сценарий создается в нескольких разных вариантах, среди которых позже выбирается более выигрышный и четко соответствующий целям, для достижения которых собственно и осуществляется видеосъемка рекламных роликов. В этом плане все видеоролики похожи с кинофильмами. Равно как и съемка полнометражных кинолент, разработка видеороликов — это самостоятельный жанр киноиндустрии, и от оригинальности сценария зависит весьма и весьма многое.

#### **Литературный сценарий**

Завершенное кинодраматургическое произведение. Он обязан включать полное, последовательное и конкретное описание сюжета, состоящего из разработанных сцен и моментов, диалоги и раскрывать образы героев. Литературный сценарий, вне зависимости от жанра, формы и стилистических особенностей обязан соответствовать и производственно-экономическим требованиям кинематографа [13].

#### **Режиссёрский сценарий**

Это непосредственный результат углубленного изучения режиссёром литературной основы будущего фильма. Это будто запись кинофильма, родившегося в творческом воображении режиссёра в следствии разбора литературного сценария и изучения абсолютно всех связанных с его темой образов и использованных материалов [26]. Режиссёрский сценарий определяет в абсолютно всех деталях развития сюжета и устанавливает монтажноритмический строй и особенности изобразительного решения. Режиссёрский сценарий является кропотливым и основательно продуманным планом всей творческой и производственной деятельность постановочного коллектива.

#### **Раскадровка**

Следующим шагом создания видео рекламы считается экспликация, или простыми словами раскадровка. На данной стадии формируется так называемая story-board снимаемого ролика. В ней художник-графист и режиссер постепенно, кадр за кадром показывают, какой вид будет иметь законченный рекламный видеоролик. Экспликация дает возможность заказчику просмотреть видеоролик ещё до начала его съемок и при надобности внести какие-либо изменения [19].

#### **Технологическая карта**

Составление сметы и подготовка к съёмкам. Опираясь на утвержденной раскадровка, режиссер подготавливает смету с подробным описанием всего перечня работ. Уже после утверждения сметы, между сторонами подписывается договор на производство видео ролика с указанием суммы и сроков выполнения работ.

#### **Съемка**

Период съёмки — это один из главных и более серьезных моментов среди тех, которые предусматривает технология создания видео ролика. Сценарий готов, раскадровка согласована, смета составлена, и мы двигаемся в святая святых — на съемочную площадку. В условленный день подготавливается павильон, ставится все необходимое спецоборудование, вызывается персонал, актеры.

#### **Съемка с воздуха**

Нужно понимать, то что аэросъемка с воздуха имеет целый ряд ограничений. Съемку невозможно осуществлять там, где коптер может столкнуться с проводами, растяжками, ветвями деревьев либо другими предметами, по этой причине для съемки необходима площадка с открытым пространством.

Съемка не ведется в местах массового скопления людей. Коптер достаточно надежен, однако вероятность падения все-таки существует, поэтому следует предусмотреть экстренную посадку или падения аппарата.

Съемка не ведется при плохой погоде. К примеру, коптер не летает в дождь и сильный снегопад. Видеосъемка может осуществляться при ветре до 10 метров в секунду, но порывистый ветер может повлиять на стабилизацию видео. При ветре до 4 метров в секунду видео получается весьма хорошего качества [21].

#### **Съемка в движении**

В первую очередь следует выбрать, каким образом вы будете снимать движущийся объект. Существует 2 подхода: четкая фиксация момента движения объекта либо создание «размытости» с целью передачи ощущения движения на снимках. Ваш выбор зависит от того, какую историю вы желаете рассказать зрителям в своем снимке. Снимок, запечатлевший эмоции теннисиста в период игры в виде статичного рисунки, несет абсолютно иной посыл чем снимок, на котором динамика стремительного движения игрока на корте будет передана с помощью размытия. Эти две фотографии имеют все шансы получиться в равной степени выразительными [14].

Какой бы камерой вы ни пользовались, разные приемы могут помочь вам красиво запечатлеть движение, создать уникальные творческие работы и показать целую историю в своих фото.

#### **Съемка на улице**

Оптимальное освещение способно существенно повысить качество любой съемки, по этой причине ваш осветительный комплект обязан включать в себя не меньше трех источников. Базовое освещение состоит из основного источника, расположенного близко к камере, заполняющего света, сосредоточенного на предмете съемки и находящегося с другой стороны от камеры, и заднего света, какой располагается за предметом съемки и предназначен для того, чтобы объект съемки не сливался с фоном.

Внимательно следите за тем, чтобы источник заднего света не попадал в кадр. В случае если у вас источников больше, установите на дополнительный источник голубой либо желтый гель и подсветите им фон. Увидев отсня-

тые кадры, вы удостоверьтесь, что это стоило делать. Вне помещения лучше всего снимать объект в тени, подсвечивая его отражателем.

#### **Съемка в помещение**

Ключевые последствие низкой освещенности — снижение контраста и поглощение ярких цветов. И, конечно, пресловутые шумы. По этой причине, первое, что необходимо сделать — побывать предварительно на месте будущей съемки (в случае если это возможно). Поснимайте напротив окна, со стороны окна, при минимальном и максимальном количестве включенного освещения. Просмотрите весь материал на мониторе и вам уже будете иметь понимание, в каком месте могут появиться проблемы [7].

Обратите внимание на интерьер: в случае если стены помещения светлые, они могут помочь осветить предметы естественным отражением, а вот если темные — понадобиться уделить больше внимания вопросу освещенности. Нередко в помещении имеется верхнее направленное освещение. Проще говоря, люстра. Такого рода источник дает тени под глазами и под носом людей, делая их таким образом не очень привлекательными. Тени от одних людей падают на других — ещё одна проблема. В этом случае включайте все без исключения, что найдете — бра, торшеры и т.п. Идеальный вариант, безусловно — дополнительный источник рассеянного света, принесенный с собой. Другими словами, прожектор (не обязательно он должен являться дорогим профессиональным).

Существенную роль играет и расположение самого оператора — постарайтесь не вставать напротив окна, иначе рискуете заснять не людей, а мутные силуэты [8].

### **Обработка видео материала**

Разделяют два типа видеомонтажа: линейный и нелинейный. Линейный монтаж заключается в поочередной перезаписи кадров с разных пленок на мастер пленку в необходимом порядке. Это весьма кропотливая процедура, требующая высокого профессионализма и дорогого оборудования. С развитием технологий появилась возможность осуществлять нелинейный монтаж,

на компьютерах, где весь видеоматериал оцифровывается, предоставляя возможность безграничного передвижения кадров. В наше время нелинейный монтаж почти целиком вытеснил линейный в виду быстроты, дешевизны и простоты действий. Так же возможно выделить два вида видеомонтажа. Комфортный монтаж выстраиваться таким способом, чтобы зрителю было предельно удобно и комфортно наблюдать за происходящим, таким образом, как это бы происходило в реальной жизни, применяется минимум склеек и переходов, а те переходы что применяются, строятся таким образом, чтобы быть как можно мягче и незаметнее.

Акцентный монтаж — в противоположность комфортному использует предельно агрессивный стиль. Постоянно изменяя место действия, перескакивая с одного на другое и перемешивая происходящее в одну кучу, его в основном используют в клипах. После снятия видеоматериала, его необходимо скомпоновать в готовый продукт, сложив все кадры в соответствии со сценарием и добавив требуемые эффекты [2].

Для более наилучшего результата и комфортного просмотра зрителем, видеомонтаж подчиняется определенным правилам, которые дают возможность сохранить интерес зрителя, и дают возможность ему комфортно следить за развитием событий в ролике. В случае если не соблюдать данных правил, то высока вероятность что зритель утратит интерес к ролику из-за того, что никак не сумеет проследить за событиями. При монтаже видеоматериал разделяется на планы. План — это доля видео ролика, снятая одним дублем с начала записи до конца.

#### **Черновой монтаж**

Черновой монтаж — это набор видео- и аудиоклипов, привязанных к таймлайну. Он применяется для базового редактирования клипов пред созданием конечного эпизода. Редактирования содержит в себе обрезку и выделение клипов, а кроме того их сортировку и расположение по порядку.

#### **Звука запись**

По сути, это непростой процесс записи звука. Здесь нужны специальные навыки. Кроме того, вам потребуется и соответствующее спецоборудование для записи музыки.

Еще достаточно важным станет влиять и помещение, в котором вы будете записывать музыку. По сути это студия звукозаписи. Для хорошей записи необходима нормальная отделка помещения для того чтобы сам звук не искажался.

У нас имеется аналоговый сигнал — это электрический ток в цепи. Он попадает в преобразователь, и на выходе мы получаем цифровой двоичный код, который фиксируется на носителе. Это может быть пленка, винчестер, флэш память и так далее.

Итак, стал появляться звук. Мы его сняли в микрофон и далее по кабелю направился электрический ток, который фиксируется с помощью конвертера. В результате на выходе получается двоичный код. Ну и при воспроизведении аналогично происходит обратный процесс. Звук попадает в аналог и прослушиваем мы все равно аналог. Динамик, который колеблется в громкоговоритель — он уже воспроизводит аналоговый звук.

#### **Обработка звука**

Рассмотрены физические основы разных методов цифровой обработки звуковых сигналов, таких как частотная коррекция, динамическая обработка, психоакустические искажения и звуковые эффекты: тремоло, вибрато, эхо, реверберация и другие. Приводятся основные принципы математических расчетов цифровых обрезных, шельфовых и пиковых фильтров, применяемых в графических и параметрических эквалайзерах. Особенное внимание уделяется вопросам их практического использования. Подробно рассматриваются вопросы теории и практики динамической обработки звуковых сигналов с помощью компьютерной техники. Много внимания уделено современным взглядам о динамическом диапазоне звуков и сигналов, психакусти-

ческим особенностям восприятия громкости, высоты тона и субъективных гармонических искажений.

#### **Окончательный монтаж**

Завершающей стадией является монтаж. Это один из наиболее значимых этапов формирования видеороликов. Со времен создания первого видео ролика появилась необходимость в видеомонтаже. Видеомонтаж дает возможность отредактировать снятый материал, убрать ненужные кадры и сцены, переставить их местами в том порядке, каком требуется, а кроме того объединить несколько отснятых видео роликов в один.

До появления цифровых технологий это проводилось напрямую с пленкой, где требуемые кадры вырезались из пленки, с ними проводили необходимые манипуляции, добавляли нарисованную графику и текст, а потом вклеивали в необходимое место. С появлением цифровых технологий и возможности перенесения видео в цифровой формат, данные операции стали значительно проще, т.к. появилась возможность менять цифровую копию видео разными программными средствами. Это раскрыло большие возможности для редактирования видео материала [28].

По сути, с помощью видеомонтажа и появляются на свет видео произведение. Различные сцены могут быть сняты в разное время года и в различных уголках земли, однако с помощью монтажа, это все объединяется в одно целое, давая представление не разрывной и целой картины для зрителя. Так же немаловажно понимать, то что монтаж продумывается уже в сценарии до видео съемок, а никак не после. Так как важно знать и понимать какой ракурс должен быть, какие декорации в заднем фоне и другие нюансы, для того чтобы при монтаже была физическая возможность соединить кадры [12].

# <span id="page-33-0"></span>**2 ПРОЕКТНАЯ ЧАСТЬ**

#### <span id="page-33-1"></span>**2.1 Характеристика заказчика и потенциальной аудитории**

В рамках данной выпускной квалификационной работы заказчиком выступил ООО «Евразийская логистическая компания».

Евразийская логистическая компания с 2006 года предоставляет услуги по внутри складской обработке (упаковка товара, погрузо-разгрузочные работы) и ответственному хранению грузов различного рода предназначения на собственных складах. За время работы нашими клиентами стало множество компаний российского и европейского уровня, как коммерческого направления, так и производители товаров. Среди них Майский чай, Нидан, Юнилевер, Сен Гобен, Хенкель Руссланд, Мобильные Телекоммуникационные Системы (МТС), Лада-имидж. Услуги компании дают возможность всем использующим их партнерам, доверяя профессионализму, стабильности и опыту работы логистического оператора, сосредоточить свои усилия на ведении и развитии собственного бизнеса.

Евразийская Логистическая Компания (ЕЛК) предоставляем на территории Урало–Сибирского региона максимально полный комплекс услуг по ответственному хранению грузов, транспортно-экспедиционному обслуживанию и включая услуги аренды тёплых складов, складской логистики, холодильного склада, комплектование товаров и продукции, комплектация, отгрузку со склада ответственного хранения и доставку в распределительные центры, розничные сети или на склады получателя.

Логистика складских комплексов в современных условиях ведения бизнеса требует от складского оператора высокого качества работы и внимания к деталям.

Наиболее востребованными являются склады «под ключ», и в данный момент мы запускаем третью очередь комплекса, чтобы предложить вам са-

мое лучшее с полной комплектацией и всем необходимым оборудованием. Такие складские площади отличаются приличным метражом для размещения всего, что вы пожелаете. Аренда складских помещений в Екатеринбурге с подобной комплектацией просто не может быть бюджетной, но подумайте, обустройство ангара для безопасного хранения товаров на складе может потребовать довольно существенные расходы.

Стоимость складского хранения формируется из многих составляющих. Рассмотрим, в качестве примера, предлагаемые нашей компанией, склады в Екатеринбурге. Наиболее доступные по цене склады в Екатеринбурге будут от собственника, но именно им мы и являемся. Вы никому ничего не переплачиваете и арендуете склад напрямую без посредника.

### <span id="page-34-0"></span>**2.2 Постановка задачи проекта**

Заказчиком проекта выступила ООО «Евразийская логистическая компания».

Задача стояла создать имиджевый видеоролик который удовлетворит требованиям заказчика. Для этого был заполнен бриф на разработку имиджевого видео ролика, (Приложение Б). Написан литературный и режиссёрский сценарий, согласован план ракурсов, назначены ответственные люди.

#### <span id="page-34-1"></span>**2.2.1 Актуальность проекта**

Проблема повышения качества продукции актуальна для любого предприятия, особенно на современном этапе, когда в повышении производства все большее значение играет фактор «качество продукции», обеспечивающий ее конкурентоспособность. Проблема качества зародилась и проявилась с развитием общественного производства. На первых порах промышленной революции предметы труда создавались отдельными лицами или небольшими группами людей, которые знали запросы немногочисленных потребите-

лей. С развитием промышленного производства и разделения труда перечень работ возрос настолько, что рабочий потерял из виду конечный продукт труда. В результате резко возросла проблема качества.

Проблема качества никогда не теряет своей актуальности, она, по существу, постоянна. Качество, сегодня воспринимается уже не как абстрактная категория, а как стратегическая задача, от успешного решения которой во многом зависит стабильность российской экономики, ее место в мировом производстве и распределении.

Одной из основных проблем, стоящих сегодня перед российскими предприятиями, является их успешная адаптация к условиям рыночной экономики. Решение этой проблемы — необходимое условие для их выживания и дальнейшего развития. Современная рыночная экономика предъявляет принципиально иные требования к качеству выпускаемой продукции. В настоящее время выживаемость любой фирмы, ее устойчивое положение на рынке товаров и услуг определяются уровнем конкурентоспособности. В свою очередь конкурентоспособность связана с двумя показателями — уровнем цены и уровнем качества продукции. Причем второй фактор постепенно выходит на первое место. Производительность труда и экономия всех видов ресурсов уступают место качеству продукции. Концепция национальной политики России в области качества продукции и услуг совершенно справедливо подчеркивает, что главной задачей отечественной экономики в XXI веке является рост конкурентоспособности за счет роста качества. Качество — это авторитет фирмы, увеличение прибыли, рост процветания, поэтому работа по управлению качеством фирмы является важнейшим видом деятельности для всего персонала, от руководителя до конкретного исполнителя [24].

В рекламном ролике необходимо указать качество продукта и качество выполняемых услуг.

В виду высокой конкуренции, для увеличения продаж фирме требуется повышение имиджа среди партнеров, а также привлечение к себе новых клиентов. Этого можно добиться, разместив у себя на сайте и в других каналах

<span id="page-36-0"></span>масcмедиа, рекламный имиджевый ролик, который расскажет зрителю о преимуществах работы с данной компанией.

#### **2.2.2 Цель и назначения проекта**

Разрабатываемый видео ролик является продвижением товара. Цель данного проекта — обратить внимание клиентов на фирму заказчика [10].

Ученым уж более ста лет известно, что при запоминании изображений и текста действуют разные правила. Визуальная информация запоминается и воспроизводится быстрее. Этот феномен называется эффект превосходства образа**.** Проведенные несколько лет назад исследования показали, что люди способны запоминать более двух с половиной тысяч изображений, и процент точности последующего их воспроизведения равен 90, несмотря на то, что участники эксперимента имели возможность видеть изображение в течение всего 10 секунд. Точность воспроизведения год спустя равнялась 63 процентам. Во время эксперимента визуальную информацию сравнивали с другими видами информации. Излюбленным контрольным показателем был текст или представление информации в устной форме, и обычно результаты воспроизведения визуальной информации всегда были лучше. И, эта тенденция попрежнему неизменна. Текстовое и устное изложение не просто менее эффективны, чем визуальный ряд, с точки зрения сохранения информации в памяти, но даже на порядок менее эффективны.

Если данные подаются в устной форме, человек запоминает из них около 10 процентов, как показывают тесты, проводимые 72 часа спустя. В случае с изображениями данный показатель повышается до 65 процентов.

По сравнению с изображениями эффективность запоминания текста не так низка, потому что мозг воспринимает его как множество крошечных картинок.

Смысл слова не воспринимается до тех пор, пока мозг не распознает характерные особенности отдельных букв.

Вместо слов мы видим сложно устроенный маленький художественный музей воплощенных в буквах шедевров с сотнями деталей. Подобно ценителям живописи, мы всматриваемся в каждую черту в отдельности, прежде чем перевести ее в текст [16].

А результаты этого разглядывания важны для эффективности чтения, так как оно представляет для нас проблему. Текст воспринимается не потому, что не похож на изображение, а именно потому, что очень похож на него.

Не имеет значения, насколько вы опытный читатель, мозг все равно будет анализировать каждую черточку в букве по мере того, как вы читаете страницу, и так будет продолжаться до тех пор, пока вы не перестанете читать.

Исходя из этого, было выбрано визуальное представление товара и предприятия в виде рекламного ролика. Цель проекта заключается в создании рекламного имиджевого ролика, который бы раскрывал выделенные особенности компании заказчика.

#### <span id="page-37-0"></span>**2.2.3 Входные данные к проекту**

Входными данными для ролика являлся: логотип компании, разработанный рекламным агентством, в хорошем качестве (рисунок 10). Разработанный бриф, заполненный ответственным сотрудником. Так же заказчик обеспечил беспрепятственный доступ на территорию складского комплекса, снабдил спец техникой для съемки с верхних точек внутри складских помещении, там, где сделать это без её использования невозможно или не безопасно.

Показал какие процессы работы нужно и можно снимать, а какие должны остаться за кадром. Выдал всю техническую документацию нужную для разработки сценария.

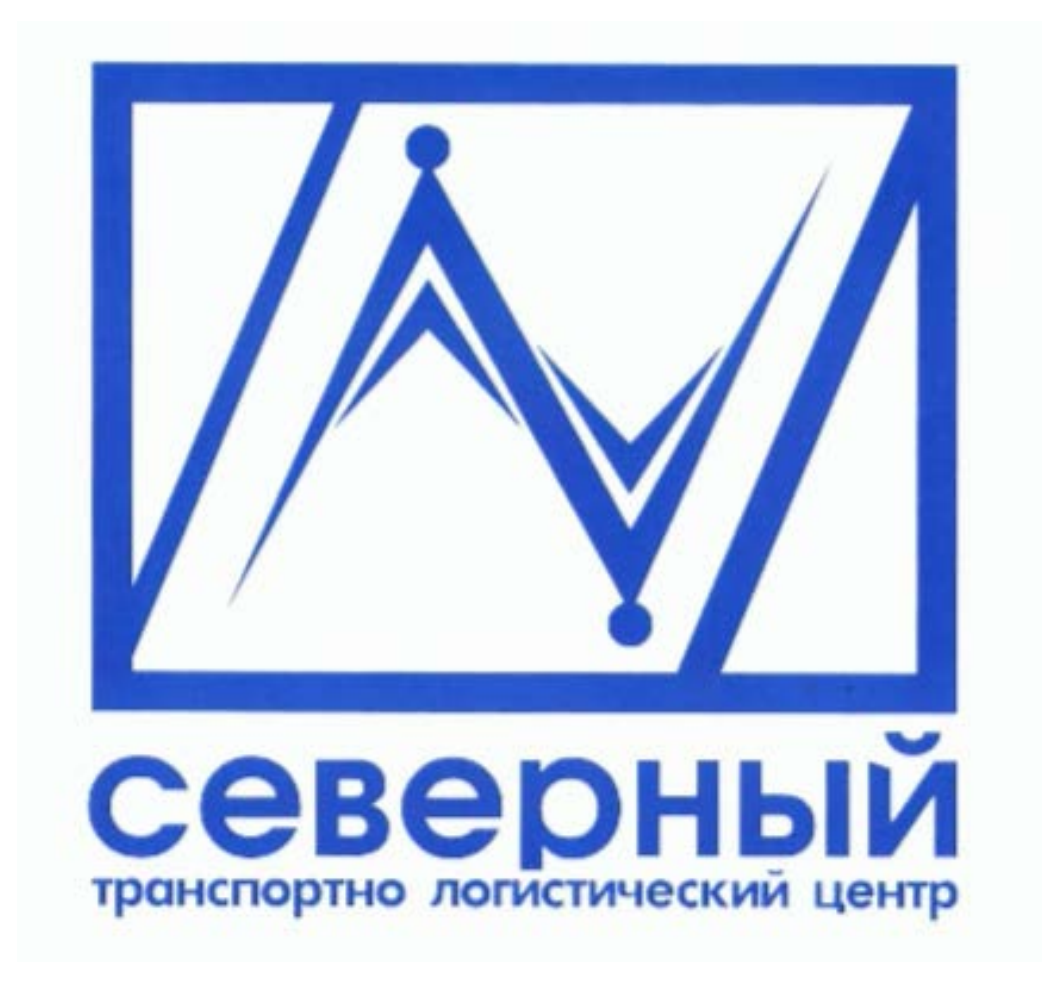

Рисунок 10 — Логотип компании Евразийской Логистической Компании

### <span id="page-38-0"></span>**2.2.4 Характеристики оборудования для реализации проекта**

Для реализации имиджевого видео ролика необходимо было использовать видео камеру, микрофон и квадрокоптер для съемки с воздуха. Для съемки внутри складских помещений на большой высоте использовалась складская погрузо разгрузочная техника, на вилы которой надевалась корзина, в ней размещался оператор.

Заказчик предоставил следующие оборудование:

- микрофона STELBERRY M-1000 (таблица 2);
- квадрокоптера phantom 4 (таблица 3);
- экшн видеокамера GoPro Hero4 Black (таблица 4).

| Характеристика                         | Параметры                         |  |  |  |  |
|----------------------------------------|-----------------------------------|--|--|--|--|
| Полоса пропускания (после обработки)   | 3004000 Гц                        |  |  |  |  |
| Ослабление окружающих шумов            | до -26 дБ (20 раз)                |  |  |  |  |
| Диапазон регулировки чувствительности  | $-15+16$ $\overline{AB}$ (35 pa3) |  |  |  |  |
| Акустическая дальность                 | до 3 метров                       |  |  |  |  |
| Внешнее звуковое давление              | до 94 дБ SPL                      |  |  |  |  |
| Частота оцифровки                      | 44100 Гц                          |  |  |  |  |
| Дискретизация                          | 16 бит                            |  |  |  |  |
| Отношение сигнал/шум                   | $63$ дБ                           |  |  |  |  |
| Питание                                | 548 Вольт                         |  |  |  |  |
| Потребление                            | 15 мА (до 50 мА в режиме          |  |  |  |  |
|                                        | настройки)                        |  |  |  |  |
| Класс защиты                           | <b>IP 30</b>                      |  |  |  |  |
| Защита от помех                        | металлический корпус              |  |  |  |  |
| Габариты                               | 48x48x6 MM                        |  |  |  |  |
| Температурный диапазон                 | $0+50$ °C                         |  |  |  |  |
| Ослабление окружающих шумов (дБ)       | До - 26                           |  |  |  |  |
| Речевой диапазон в направленном режиме | 300 4000                          |  |  |  |  |
| Индикация настроек                     | светодиодная                      |  |  |  |  |
| Каналов для выхода аудиосигнала        |                                   |  |  |  |  |
| Регулировка угла направленности        | 360                               |  |  |  |  |

Таблица 2 — Характеристика микрофона STELBERRY M-1000

Таблица 3 — Характеристики квадрокоптера phantom 4

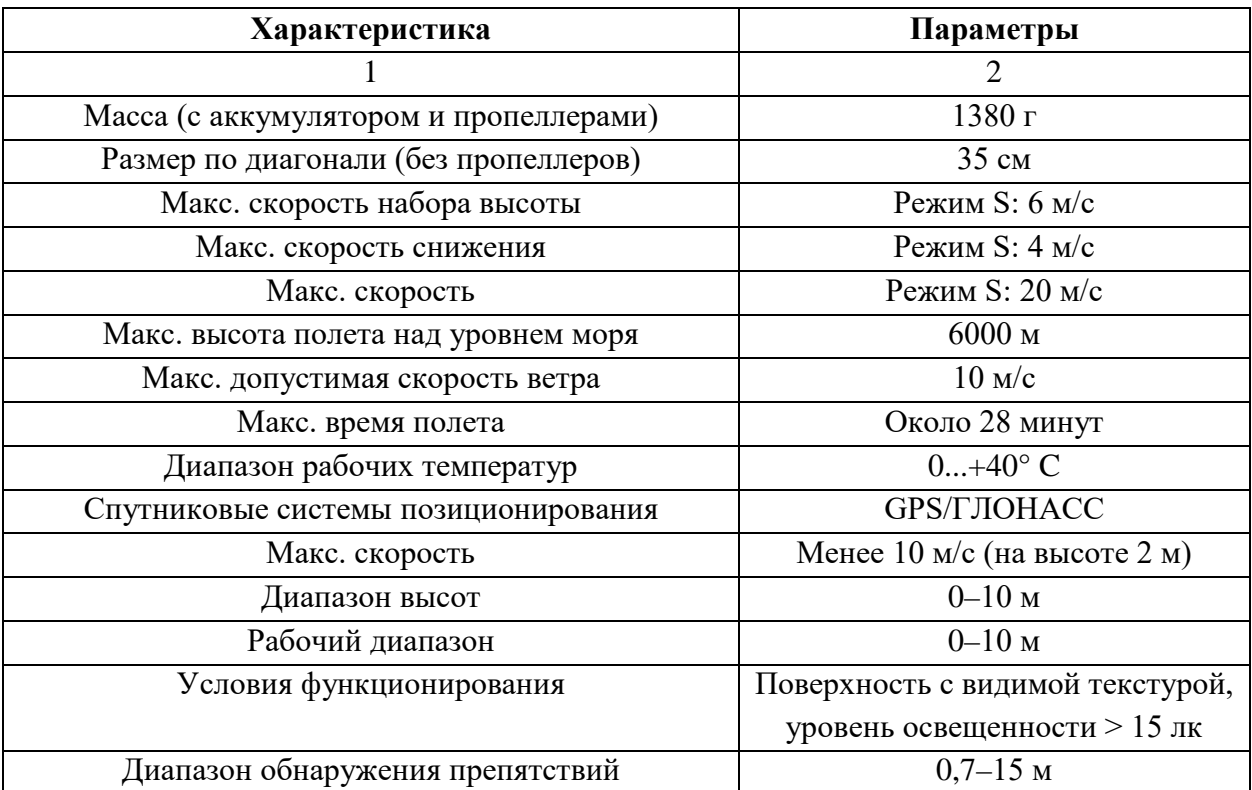

Окончание таблицы 3

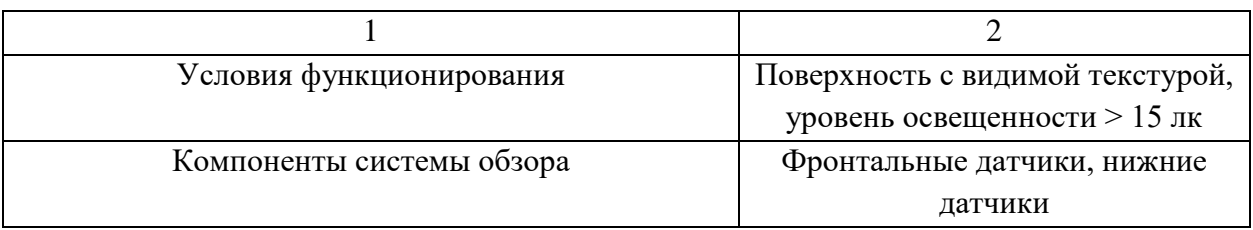

Таблица 4 — Характеристики Экшн видеокамера GoPro Hero4 Black

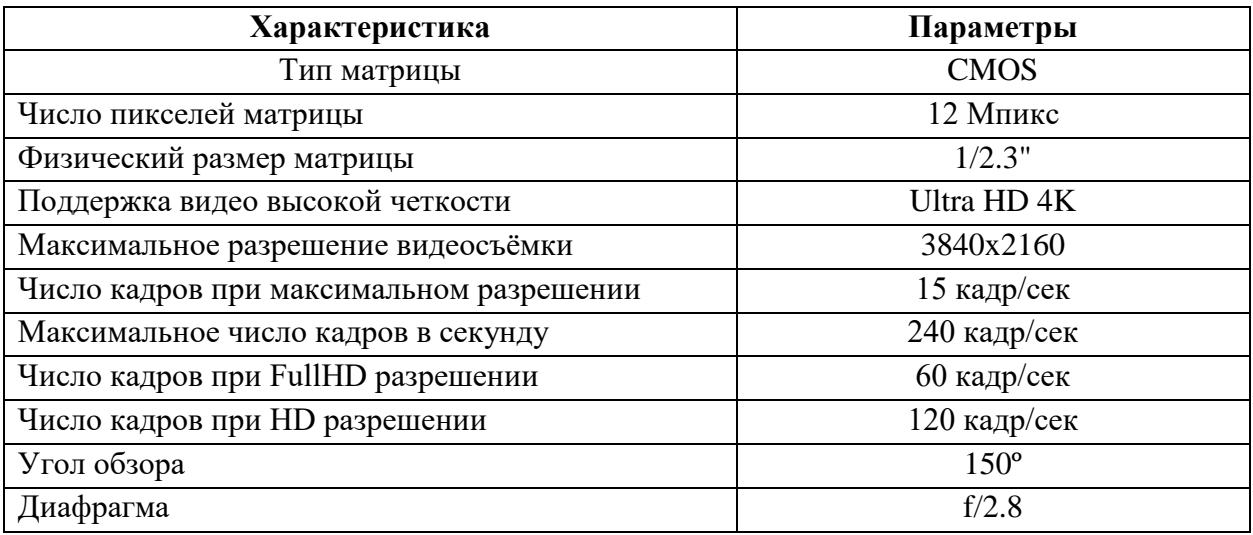

### <span id="page-40-0"></span>**2.3 Жизненный цикл проекта**

#### <span id="page-40-1"></span>**2.3.1 Этап эскизного проектирования**

Эскизное проектирование — это непростой творческий процесс, который нельзя качественно реализовать без участия высококлассной команды, индивидуально подходящей к осуществлению заказа любой сложности. Именно от итога этой работы будет зависеть конечный образ всего проекта.

На стадии разработки эскизного проекта предусматриваются все желания и предложения заказчика: специалисты могут корректировать наброски, предлагать разнообразные варианты решения задач клиента. Хотя по эскизному проекту создать ничего нельзя, тем не менее, он предоставляет возможность основательно продумать все детали, проанализировать концепцию и прийти к нужному результату [13].

На эскизном проекте имиджевого видео ролика можно заранее обсудить нужные ракурсы для съемки, выбрать что должно попасть в кадр, а что нет.

Создание качественного видео ролика невозможно себе представить без подготовки эскизной документации — в будущем это поможет избежать многих сложностей во время монтажа видео [26].

#### **Литературный сценарий**

Начинает играть фоновая музыка на белом фоне появляется логотип компании, который плавно растворяясь открывает вид на доклевеллеры вдоль которых начинает двигаться камера, затем картинка переносит на высоту птичьего полета откуда открывается живописнейший вид на складской комплекс, в дело вступает диктор, в правом нижнем углу появляется полупрозрачный прямоугольник с текстом внутри «Общая площадь складов 26000 метров квадратных» снова камера возвращает нас к доклевеллерам, один из которых начинает открываться, (текст в прямоугольнике «30 доков с уравнителями полов») и вот мы внутри складского комплекса камера смотрит в верх открываю всю масштабность металлических конструкций на которых стоят много тонные синие бочки, делаем проход вдоль стеллажей, где наблюдаем туже картину, кругом под самый потолок синие бочки. Вернемся на высоту птичьего полета что бы еще раз оценить масштабность объекта (текст в прямоугольнике «два поста въезда и выезда»), затем нам предлагают посмотреть за работай сотрудников компании и техникой STILL (текст в прямоугольнике «площадь офисных помещений 5000 метров квадратных») вместе с товаром камера подымается на стеллаж под самый потолок и дает возможность взглянуть нам на склад с высоты 12 метров (текст в прямоугольнике «размещение до 8 паллет на одном квадратном метре), дальше мы попадаем на автопандус, где сотрудники компании из кузова автомобиля разгружают негабаритную фанеру (текст в прямоугольнике «анти пылевое покрытие»). Панорамный вид с картой в правой части экрана с подписью «Бли-

зость к основным магистралям». Снова кадры с рабочими процессами склада, размещение и отбор с мест хранения, все показано крупным планом что бы можно было разглядеть названия именитых партнеров, которые доверили нам свой товар (текст в прямоугольнике «регулируемый температурный режим от -17 до +18»), (текст в прямоугольнике «рабочая высота потолка 12 метров»). Завершает ролик эффектный наезд погрузчика на камеру, который под визг тормозов в считанных миллиметрах останавливается от неё. Картинка медленно замещается белым фоном с логотипом компании.

### **Режиссёрский сценарий**

Тайминг и действия режиссерского сценария представлены в таблице 5.

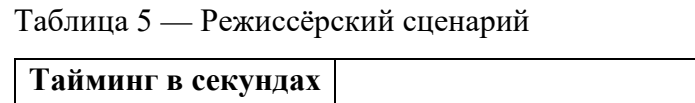

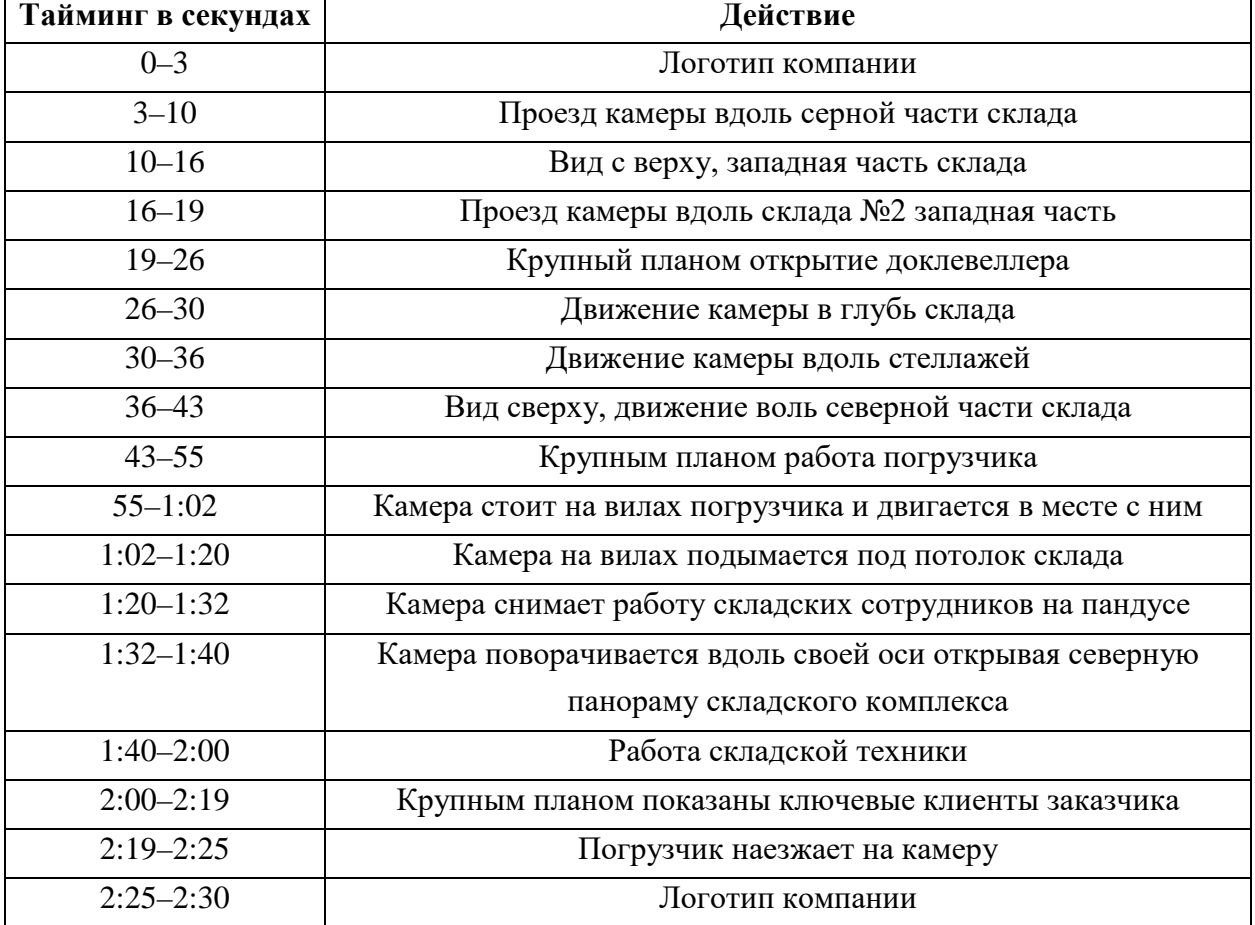

# **Закадровый текст**

Голос диктора:

Транспортно—логистический центр северный

Одна из крупнейших компаний поставщиков логистических услуг в

Уральском Федеральном Округе (УрФО)

Наша компания — это команда из более 150 профессионалов

Мы можем построить склад по индивидуальному заказу

Оказать логистический услуги на высшем уровне

Используя профессиональную погрузо разгрузочную технику STILL,

мы обрабатываем свыше 25000 паллета мест групп товаров

Представительство в городах Екатеринбург и Новосибирск

Круглосуточное складское обслуживание

Внедрение передовых логистических технологий

Ориентированность на потребности и пожелания наших клиентов

Все это позволяет нам оказывать услуги наивысшего качества в индустрии

Мы северный

Мы Евразийская логистическая компания

# <span id="page-43-0"></span>**2.3.2 Этап разработки элементов**

В видео ролики нужно было отразить место положение складского комплекса, для этого была от рисована карта в программе CorelDraw (рисунок 11). Карта была нарисована в цветах компании что гармонировать с остальным контентом видео ролика.

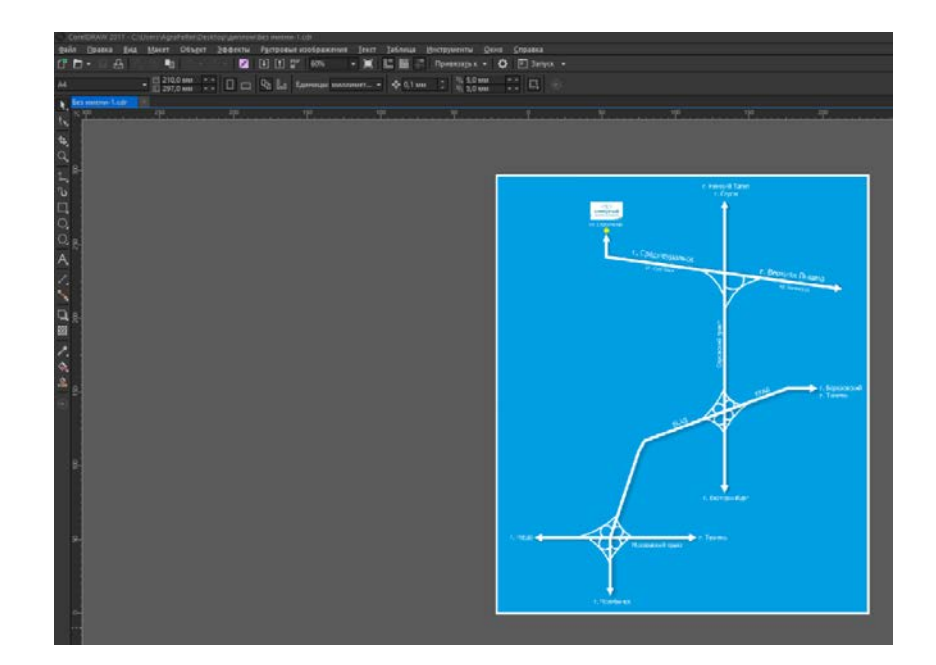

Рисунок 11 — Отрисовка карты

# <span id="page-44-0"></span>**2.3.3 Этап съемки видео и записи звука**

С заказчиком было согласованно время что бы не мешать складским процессам, основное время съемки выпало на обед, но также были дубли, снятые не посредственно в часы пик. Съемка проводили как на улице, так и внутри складского комплекса, (рисунок 12).

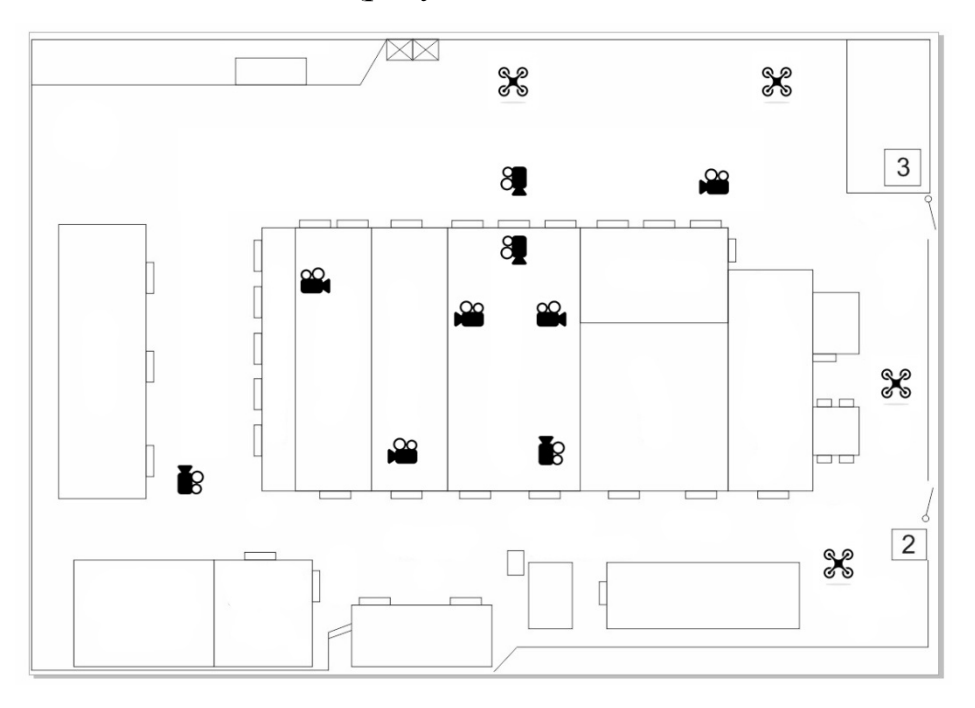

Рисунок 12 — Схема точек для съемки

На улице в движении оператор сидел в багажнике, автомобиля, который ехал очень медленно, камера GoPro4 стояла на штативе, потом при монтаже видео ролика я увеличил скорость воспроизведения, получилась очень динамичная картинка.

При съемке с воздуха я использовал квадрокоптер phantom 4, пришлось использовать несколько точек так как из-за большого количества металлических сооружений квадрокоптер постоянно терял сигнал GPS (рисунки 13 и 14). Всего с квадрокоптер было отснято более 40 минут видео материала.

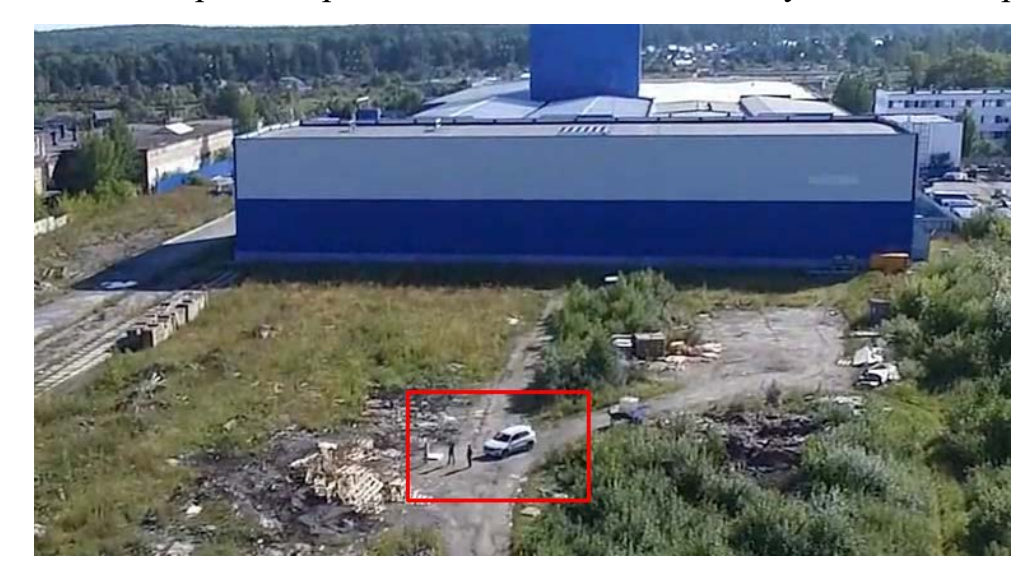

Рисунок 13 — Первая точка взлета

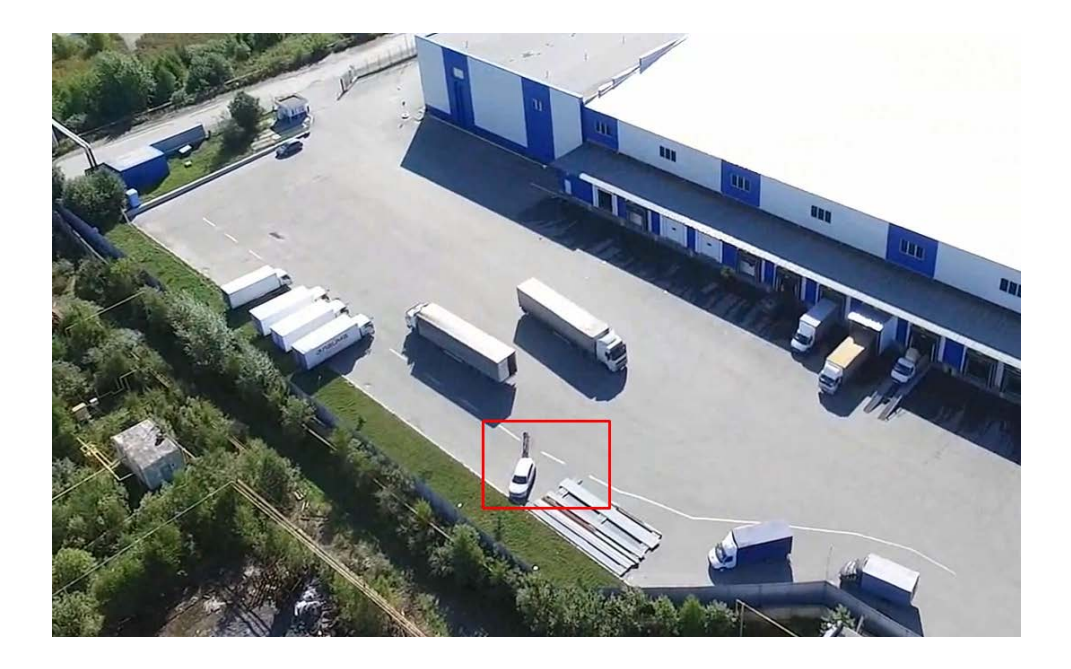

Рисунок 14 — Вторая точка взлета

Съемка в внутри склада осложнялась плохим освещением, приходилось подсвечивать фонарями, установленными на складской погрузо-разгрузочной технике STILL (рисунок 15).

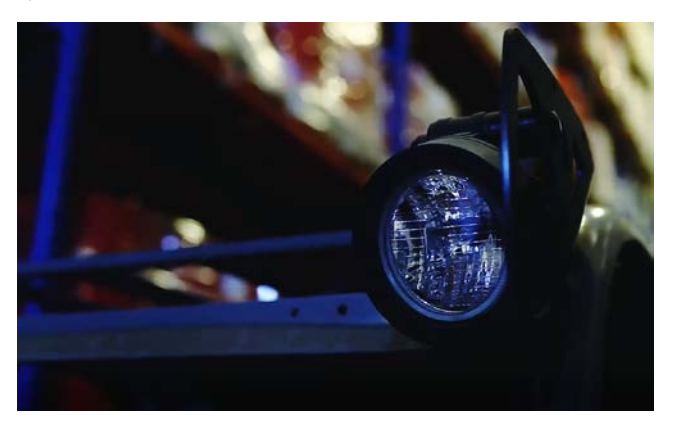

Рисунок 15 — Стоп кадр из ролика

Так же для съемки видео с верхних точек, пришлось залезать в корзину, которую потом одевают на вилы штабелера и подыматься под потолок.

Закадровый голос записывался на компьютер по средствам программы Adobe Audition (рисунок 16) и разбивался на небольшие по длительности предложения, для удобства последующего монтирования и для упрощения процесса записи. Короткие фразы легче обрабатывать и в случае неудачного дубля, проще перезаписывать. Закадровый голос надиктовал сотрудник ЕЛК по заранее согласованному тексту.

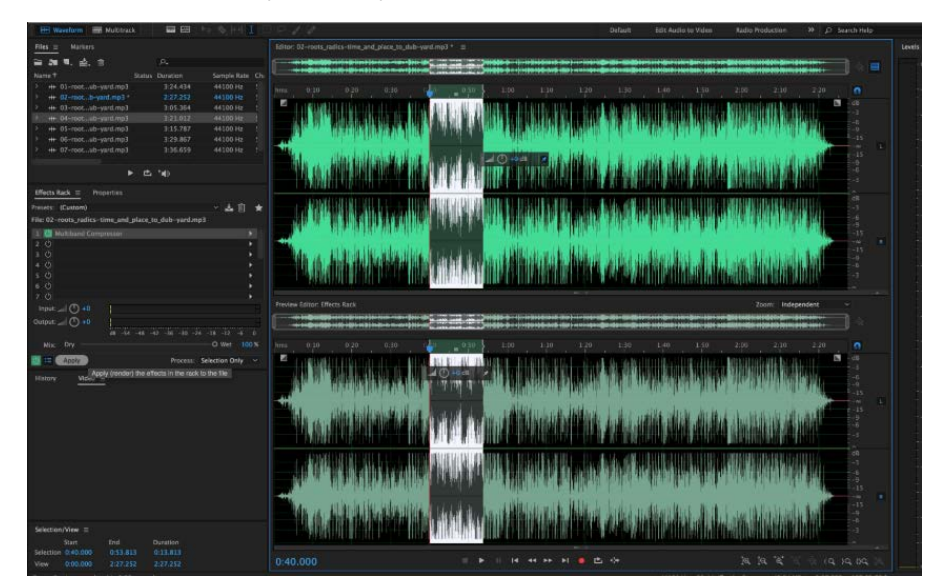

Рисунок 16 — Обработка звука

### <span id="page-47-0"></span>**2.3.4 Этап монтажа видео и звука**

После того как был отснят весь материал и записан весь текс, можно приступить к монтажу видео, монтаж делал в программе pinnacle studio, и в SONY Vegas pro, так как нужны возможности обеих программ.

Монтируем ролик согласно утвержденному сценарию, приводим все фрагменты к единому целому (рисунок 17), в Pinnacle обрабатываем фрагменты видео с помощью плагина Magic bullet выбрав настройку bistro alternate, сглаживаем переходы эффектом затухание, добавляем звуковое сопровождение.

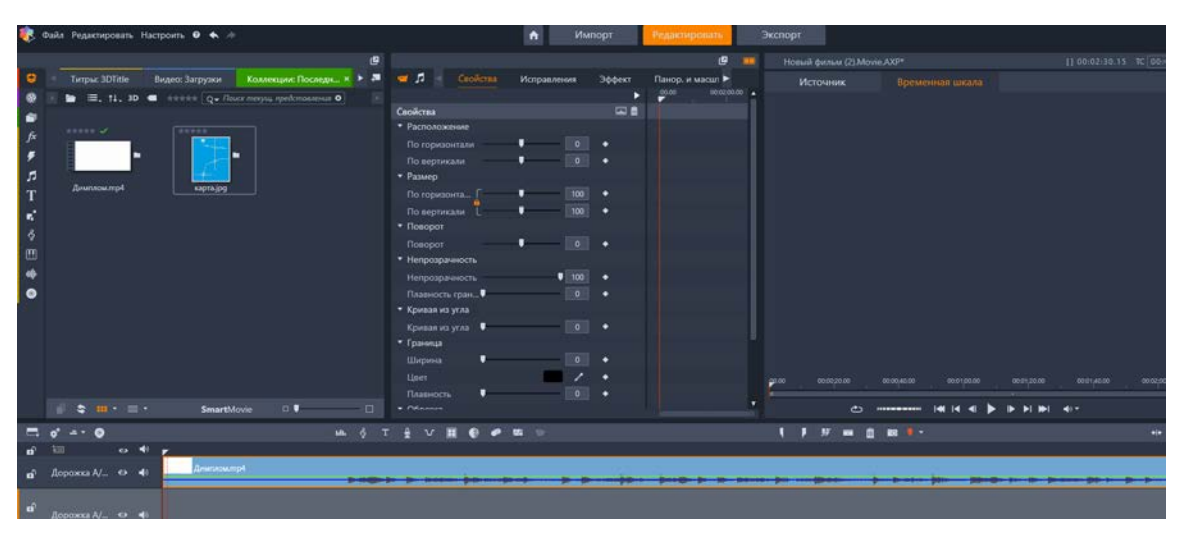

Рисунок 17 — Монтаж видео

При обработке звука в Pinnacle очень удобно использовать функцию Audio Ducking (рисунок 19).она позволяет отследить по шкале где речь диктора пересекается с фоновой музыкой и сделать ее в этом месте по тише (рисунок 18).

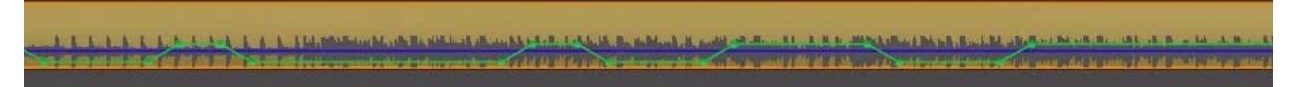

Рисунок 18 — Балансировка звука

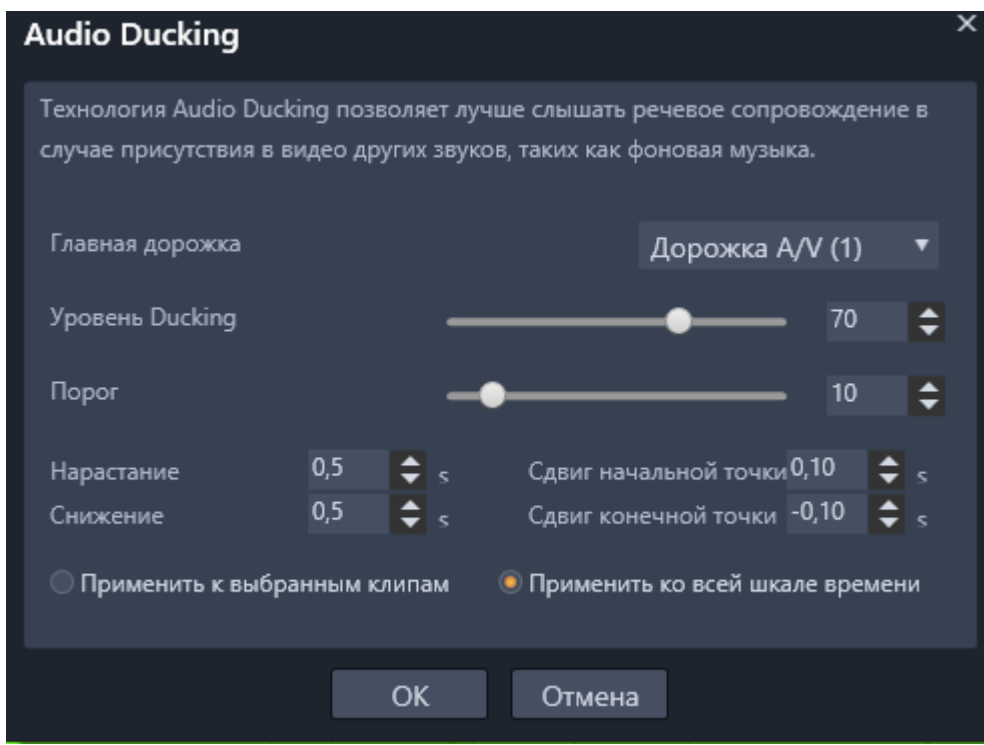

Рисунок 19 — Audio ducking

Далее в программе SONI Vegas pro нужно было нарисовать полупрозрачные прямо угольники с добавлением синих переливов в цвета компании, в прямо угольники нужно было добавить текст с важной технической информацией которую указал заказчик, для это в Vegas создаём белый фон, далее нажимаешь на кнопку на «изменение событий, обрезка» ставим галочку на пункт «маска», затем выбираем пункт выбор маски прямоугольной фигурой. Выделяем нужный участок, создаем выше еще два фона, затем «Маска» и выбор её в виде прямоугольной фигуры выравниваем по периметру белого фона. Далее создаём текст, меняем цвет шрифта на чёрный, подставляем по размерам в эту рамку, пишем необходимый нам текст и выравниваем фоны как белый, так и синие по тексту.

Наложим Эффекты на синие фоны, а именно Bump Map, что даст нам переливание тонов из тёмно-синего в светло-синий с небольшими бликами и задаём интенсивность 0.218, фокус 0.265, атмосфера 0.100, остальные параметры оставляем стандартное значение (рисунок 20).

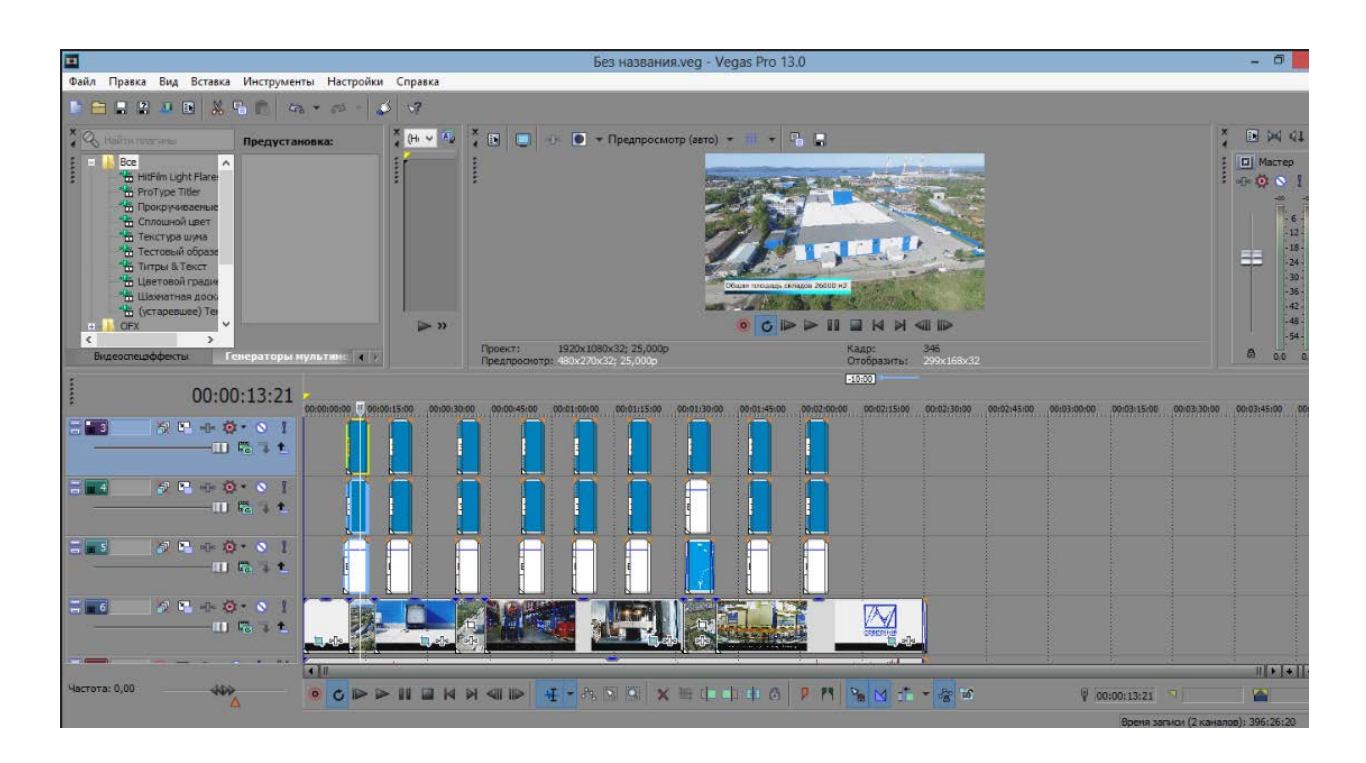

Рисунок 20 — Создание информационных прямоугольников

Там же в SONI Vegas pro вставляем карту, нарисованную в Corel Draw, для этого загружаем ее в проект, далее выравниваем ее по размеру, и накладываем эффекты плавное появление и затухание (рисунок 21).

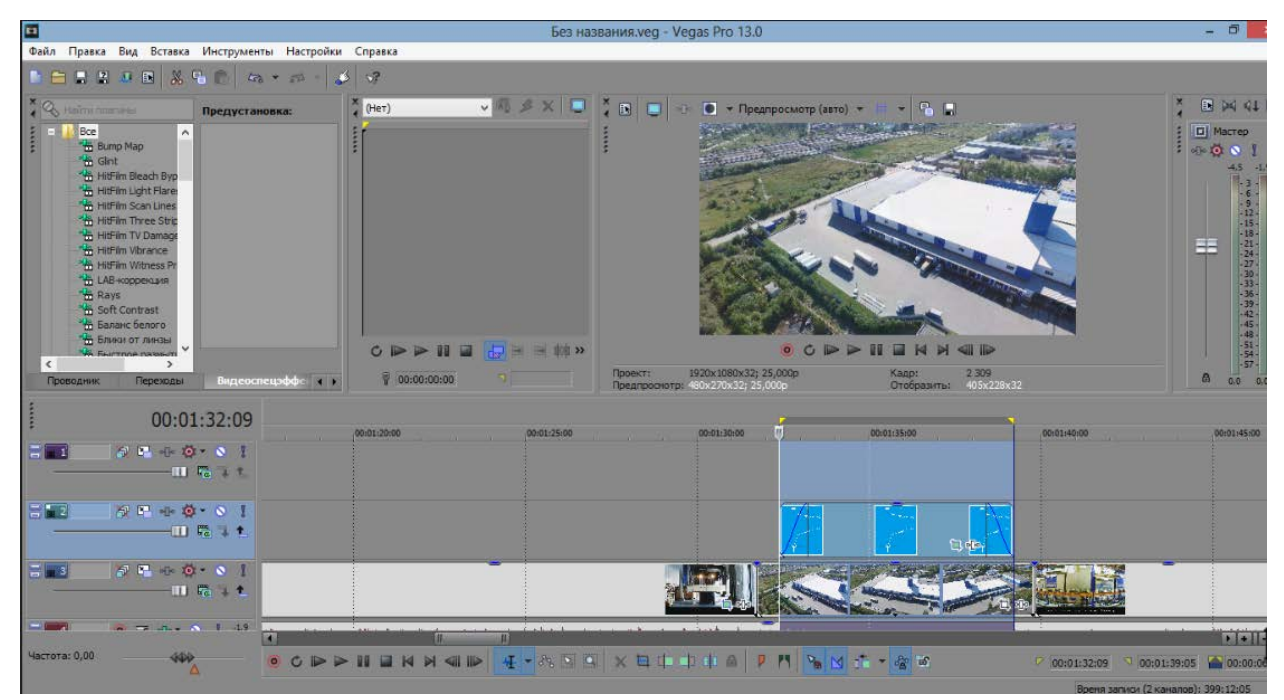

Рисунок 21 — Добавление карты

Видео ролик завершён, теперь нам нужно его смонтировать, для этого нужно нажать «файл», далее «Визуализировать как» Найти и выбрать пункт «Internet HD 1080» и нажать кнопку Render. Видеоролик был визуализирован в формате mp4, время рендера составило 7 минут (рисунок 22).

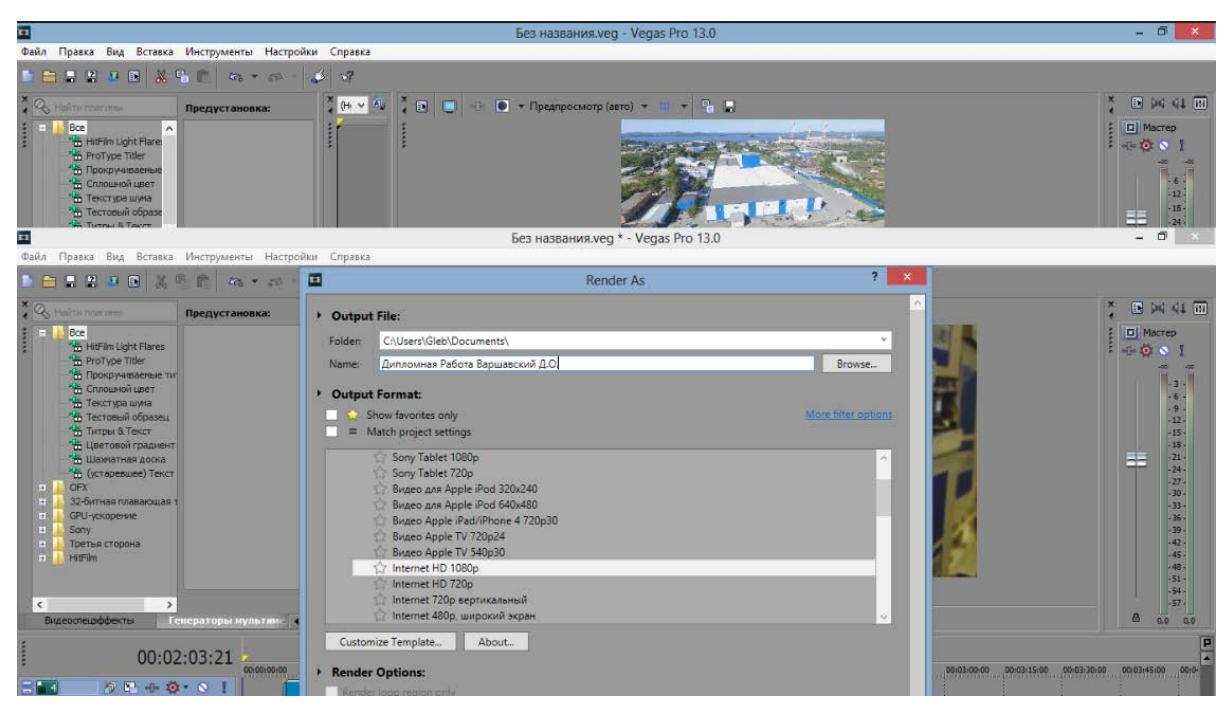

Рисунок 22 — Рендер ролика

По результатам работы был изготовлен рекламный имиджевый видеоролик, который соответствует требованиям заказчика.

# <span id="page-50-0"></span>**2.3.5 Калькуляция проекта**

В ходе разработки проекта было:

• отснято более 14 часов видео материала, из них 40 минут с квадро-

коптера;

- записано 15 реплик по 5–7 дублей на каждую;
- нарисована 1 карта;

• при монтаже использовано 17 эффектов и переходов, цветовых фильтров;

- на монтаж ушло 8 человека часов;
- на выходе получился видео ролик продолжительностью 2:30.

### <span id="page-51-0"></span>**ЗАКЛЮЧЕНИЕ**

Имиджевые фильмы — это замечательный PR-инструмент. Однако действительно успешным и эффективным он может быть только в том случае, когда соблюдены все условия по анализу и изучению рынка, продукта, требований клиента и желаний аудитории. Красочные и необычные рекламные ролики весьма хорошо привлекают вероятных потребителей и дают возможность наглядно продемонстрировать достоинства рекламируемого объекта. В современном мире очень стремительно развиваются цифровые технологии, появляются новейшие устройства для захвата изображения и видео, а также программы для их обрабатывания и создания. В работе проведен анализ программного обеспечения и отобраны оптимальные средства цифровых технологий для предметной области.

Главная цель — высококачественный рекламный видеоклип, который может в краткие сроки, выделить компанию и её продукт из конкурентской массы и дать большую известность.

В ходе работы были решены следующие задачи:

- проанализирована суть предметной области;
- проанализирована деятельность компании;
- выбраны средства для разработки рекламного видео ролика;
- разработан рекламный ролик.

Итогом данной выпускной квалификационной работы является видеоматериал, созданный в наиболее распространенных программах.

По итогам работы был сделан рекламный имиджевый видеоклип, который отвечает требованиям заказчика.

# <span id="page-52-0"></span>**СПИСОК ИСПЛЬЗОВАННЫХ ИСТОЧНИКОВ**

1. Анакшина Н. А. Режиссура Телевизионной рекламы [Текст] / Н. А. Анакшина. — Москва: Юнити-Дана, 2008. — 208 с.

2. Видеомонтаж. Видеосъемка [Электронный ресурс]. — Режим доступа: http://videodesign.narod.ru/ (дата обращения: 03.01.2018).

3. Видеостудия РиалТаймМедиа [Электронный ресурс]. — Режим доступа: http://www.realtimemedia.ru/ (дата обращения: 02.01.2018).

4. Википедия — свободная энциклопедия [Электронный ресурс]. — Режим доступа: http://ru.wikipedia.org/ (дата обращения: 03.01.2018).

5. Высшая школа режиссеров и сценаристов [Электронный ресурс]. — Режим доступа: http://www.kinoshkola.org/ (дата обращения: 04.01.2018).

6. Гаскель Э. Голливуд на дому. Снимаем цифровое кино [Текст] / Э. Гескель. — Санкт-Петербург: Питер, 2006. — 177 с.

7. Глушаков С. В. Цифровое видео и аудио. Секреты обработки на ПК [Текст]: учебник / С. В. Глушаков, А. В. Харьковский. — Москва: АСТ, 2007. — 320 с.

8. Дворко Н. И. Основы режиссуры мультимедиа-программ [Текст]: учебное пособие / Н. И. Дворко. — Санкт-Петербург: СПб ГУП, 2005. — 298 с.

9. Джошуа П. Цифровое видео: Полезные советы и готовые инструменты по видеосъемке, монтажу и авторингу [Текст] / П. Джошуа. — Москва: ДМК Пресс, 2008. — 400 с.

10. Дизайн — дизайн-студия (Москва) [Электронный ресурс]. — Режим доступа: http://mdesign.ru/ (дата обращения: 03.01.2018).

11. Информационный портал для любителей фото и видеосъемки [Электронный ресурс]. — Режим доступа: http://photokit.ru/ (дата обращения: 02.01.2018).

12. Как сделать кино. Профессиональный авторский сайт [Электронный ресурс]. — Режим доступа: http://mabuk.ru/ (дата обращения: 04.01.2018).

13. Киностудия Радуга [Электронный ресурс]. — Режим доступа: http://www.videorad.ru/index.html (дата обращения: 05.01.2018).

14. Компьютерная графика и анимация [Электронный ресурс]. — Режим доступа: http://render.ru/ (дата обращения: 04.01.2018).

15. Консультант Плюс [Электронный ресурс]. — Режим доступа: http://www.consultant.ru/ (дата обращения: 02.01.2018).

16. Кузнецов И. Создание фильма на компьютере [Текст] / И. Кузнецов, В. Позин. — Санкт-Перетрург: Питер, 2007. — 270 с.

17. Программные средства мультимедиа [Электронный ресурс]. — Режим доступа: http://www.multimediakurs.narod.ru (дата обращения: 02.01.2018).

18. Рабигер М. Монтаж [Текст]: учебное пособие / М. Рабигер. — Москва: Институт повышения квалификации работников телевидения и радиовещания, 1999. — 121 с.

19. Розенталь А. Создание кино и видеофильма как увлекательный бизнес [Текст] / А. Розенталь. — Москва: Триумф, ЭРА, 2000. — 352 с.

20. Рязанская логистическая компания — YouTube [Электронный ресурс]. — Режим доступа: https://www.youtube.com/watch?v=JyIY7aeoKBQ (дата обращения: 03.01.2018).

21. Синецкий Д. Видеокамеры и видеосъемка. Практическое руководство [Текст] / Д. Синецкий. — 2-е издание. — Москва: Международное агентство «A.D.&T», 1998. — 157 с.

22. Создание видеороликов: создаем видео сами [Электронный ресурс]. — Режим доступа: http://video-sam.ru/ (дата обращения: 03.01.2018).

23. Соколов А. Г Монтаж: телевидение, кино, видео [Текст]: учебник / А. Г. Соколов. — 1 часть. — Москва: Техно-сфера, 2005. — 207 с.

24. Студия Компас [Электронный ресурс]. — Режим доступа: http://www.kompas.by/ (дата обращения: 02.01.2018).

25. Сэломон Д. Сжатие данных, изображений и звука [Текст] / Д. Сэломон. — Москва: Техно-сфера, 2004. — 368 с.

26. Творческий союз «Акцент+» [Электронный ресурс]. — Режим доступа: http://alexkinoman.net/ (дата обращения: 04.01.2018).

27. Фриман М. Спецэффекты в цифровой фотографии. [Текст] / М. Фриман. — Москва: Омега, 2006. — 160 с.

28. Broadcasting: Телевидение и радиовещание [Электронный ресурс]. — Режим доступа: http://broadcasting.ru/ (дата обращения: 03.01.2018).

29. VideoSmile [Электронный ресурс]. — Режим доступа: https://videosmile.ru/ (дата обращения: 04.01.2018).

30. 3ds Max [Электронный ресурс]. — Режим доступа: http://www.autodesk.ru/ (дата обращения: 02.01.2018).

# <span id="page-55-0"></span>**ПРИЛОЖЕНИЕ А**

#### **Министерство образования и науки Российской Федерации**

**Федеральное государственное автономное образовательное учреждение высшего образования**

**«Российский государственный профессионально-педагогический университет»**

Институт инженерно-педагогического образования

Кафедра информационных систем и технологий

Направление подготовки 09.03.02 Информационные системы и технологии

Профиль подготовки «Информационные технологии в медиаиндустрии»

#### УТВЕРЖДАЮ

Заведующий кафедрой

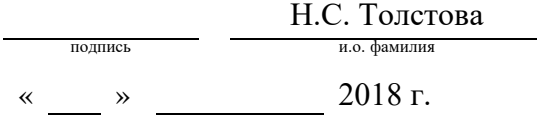

#### **ЗАДАНИЕ**

#### **на выполнение выпускной квалификационной работы бакалавра**

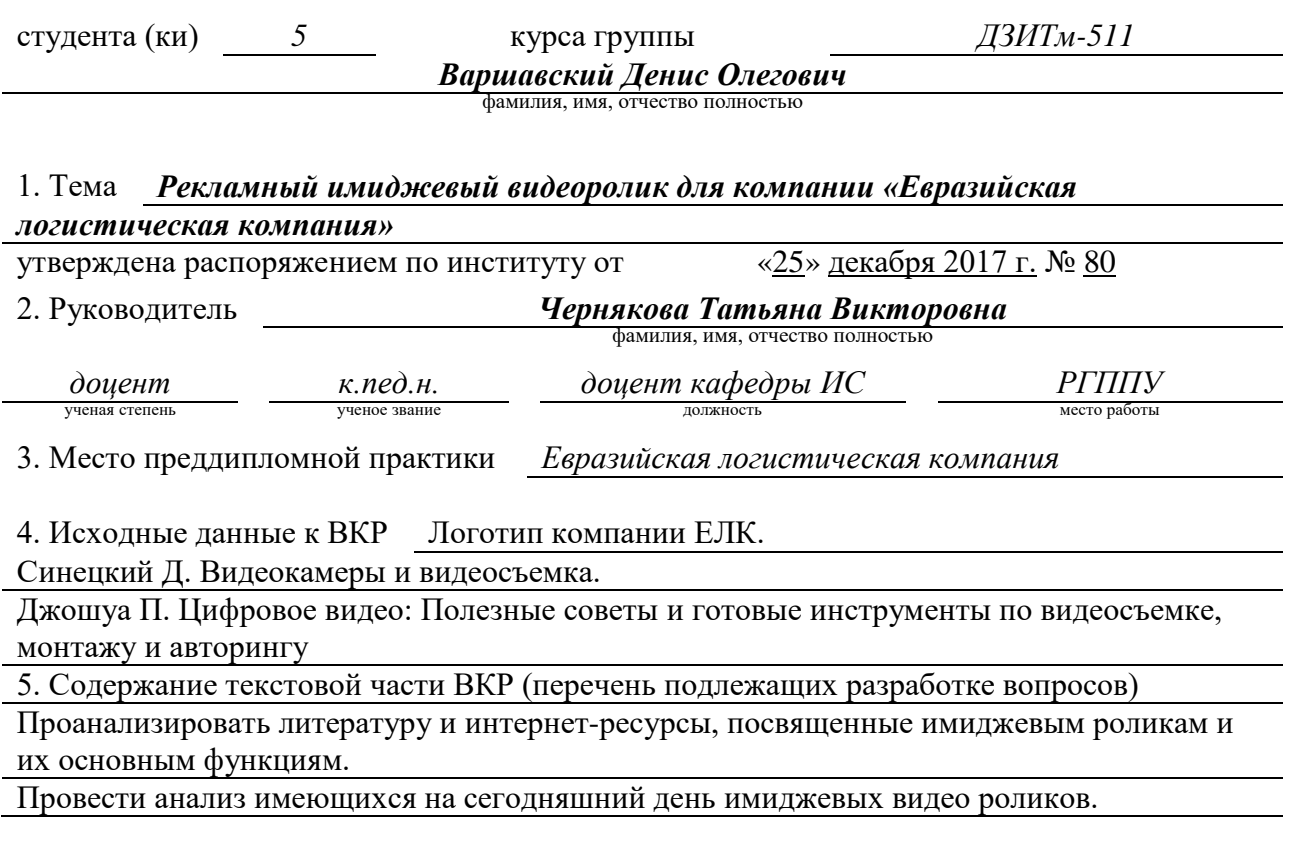

Проанализировать программы, используемые для разработки видеороликов, а также те, которые будут использованы для создания проекта.

Определить этапы реализация видео проекта.

Создать имиджевый видеоролик, который удовлетворит требованиям заказчика.

#### 6. Перечень демонстрационных материалов *презентация выполненная в MS Power Point, имиджевый видеоролик компании Евразийская логистическая компания*

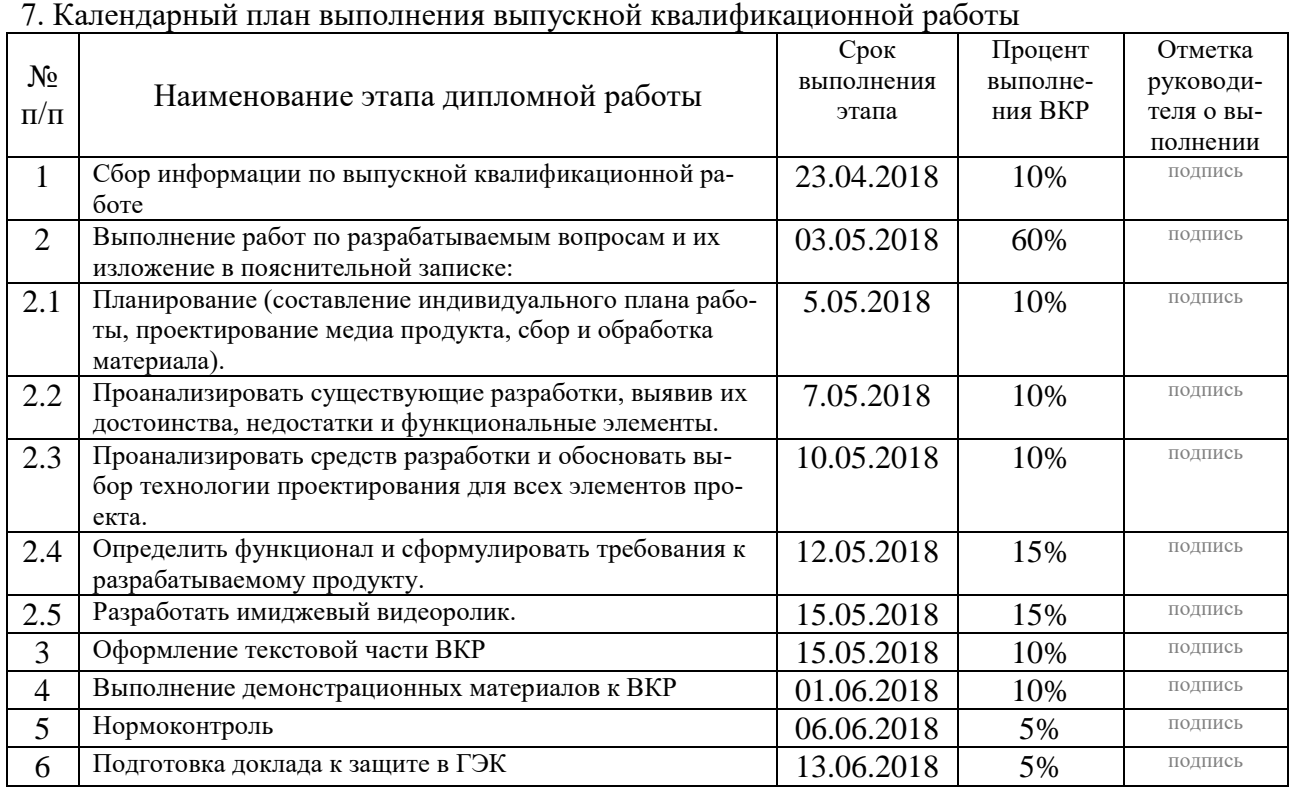

#### 8. Консультанты по разделам выпускной квалификационной работы

 $\Gamma$ 

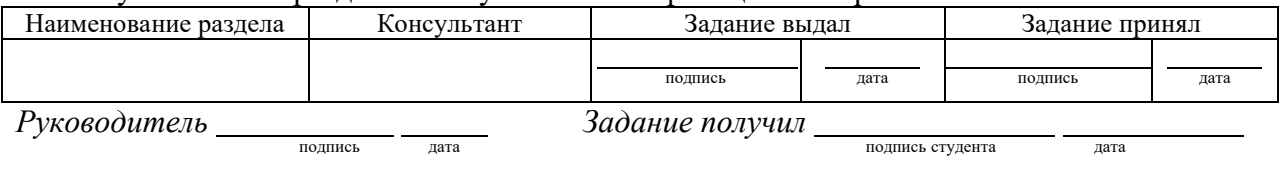

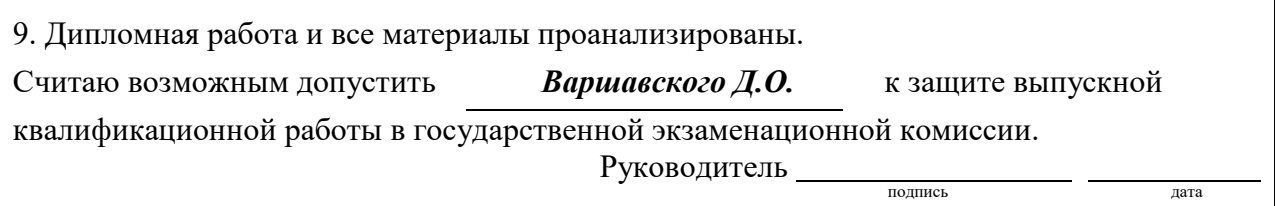

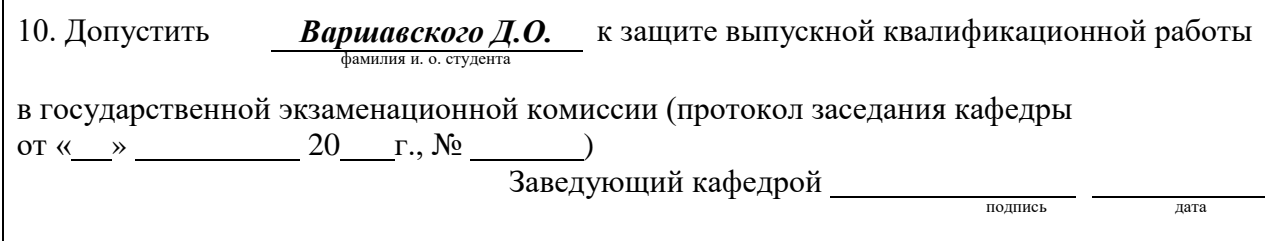

# <span id="page-57-0"></span>**ПРИЛОЖЕНИЕ Б**

# **БРИФ**

# ТЕХНИЧЕСКОЕ И ТВОРЧЕСКОЕ ЗАДАНИЕ

#### на создание имиджевого ролика

# **I. Общие вопросы (необходимо для разработки концепции видеоролика)**

*1. Описание сферы деятельности Вашей компании, основные направления*

Складская логистика, склады в аренду.

# *2. Главные цели создания рекламного ролика*

- Трансляция ролика по ТВ
- **Трансляция ролика в Интернете**
- **Трансляция на презентационном оборудовании на выставках, семинарах, симпозиумах, конференциях**
- **Создание настроения аудитории перед открытием торжественного мероприятия**
- **Переключение внимания аудитории между выступлениями докладчиков**

\_\_\_\_\_\_\_\_\_\_\_\_\_\_\_\_\_\_\_\_\_\_\_\_\_\_\_\_\_\_\_\_\_\_\_\_\_\_\_\_\_\_\_\_\_\_\_\_\_\_\_\_\_\_\_\_\_\_\_\_\_

\_\_\_\_\_\_\_\_\_\_\_\_\_\_\_\_\_\_\_\_\_\_\_\_\_\_\_\_\_\_\_\_\_\_\_\_\_\_\_\_\_\_\_\_\_\_\_\_\_\_\_\_\_\_\_\_\_\_\_\_\_

\_\_\_\_\_\_\_\_\_\_\_\_\_\_\_\_\_\_\_\_\_\_\_\_\_\_\_\_\_\_\_\_\_\_\_\_\_\_\_\_\_\_\_\_\_\_\_\_\_\_\_\_\_\_\_\_\_\_\_\_\_

\_\_\_\_\_\_\_\_\_\_\_\_\_\_\_\_\_\_\_\_\_\_\_\_\_\_\_\_\_\_\_\_\_\_\_\_\_\_\_\_\_\_\_\_\_\_\_\_\_\_\_\_\_\_\_\_\_\_\_\_\_

- **Создание фона для сопровождения банкета и т.п.**
- Другое:

*3. Впечатление, которое должен произвести видеоролик (если не одно — укажите порядок предпочтений)*

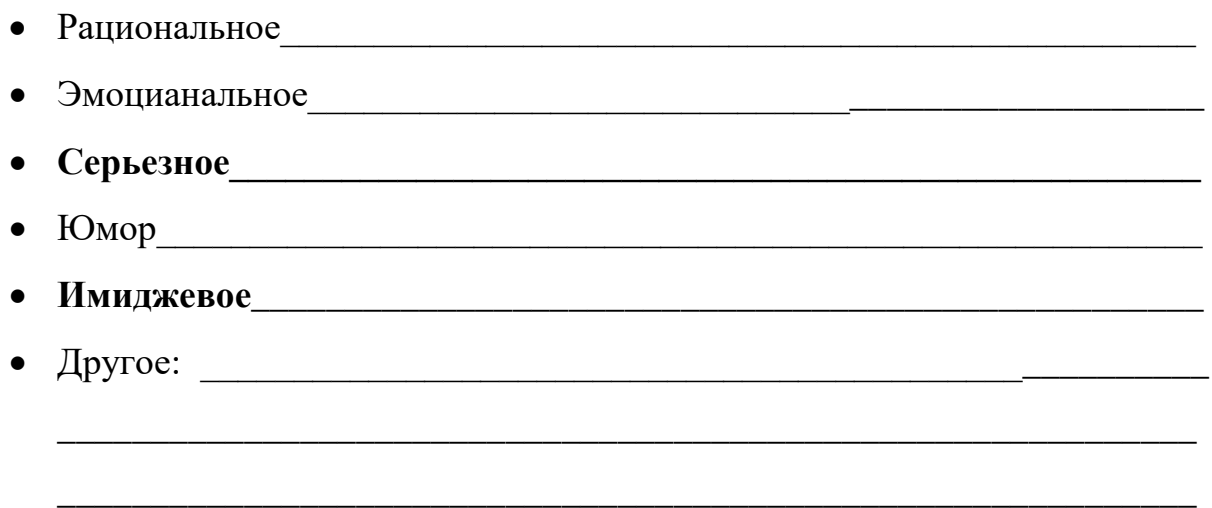

# 4. Что должно отложиться в голове у зрителя в конечном

# $umose$

- Конкретная информация, содержащаяся в ролике. Показать возможности складского комплекса.
- 
- Просто хорошее эмоциональное впечатление о ролике, гордость за причастность к компании
- 

# 5. Специфика целевой аудитории, на которую рассчитан

# ролик

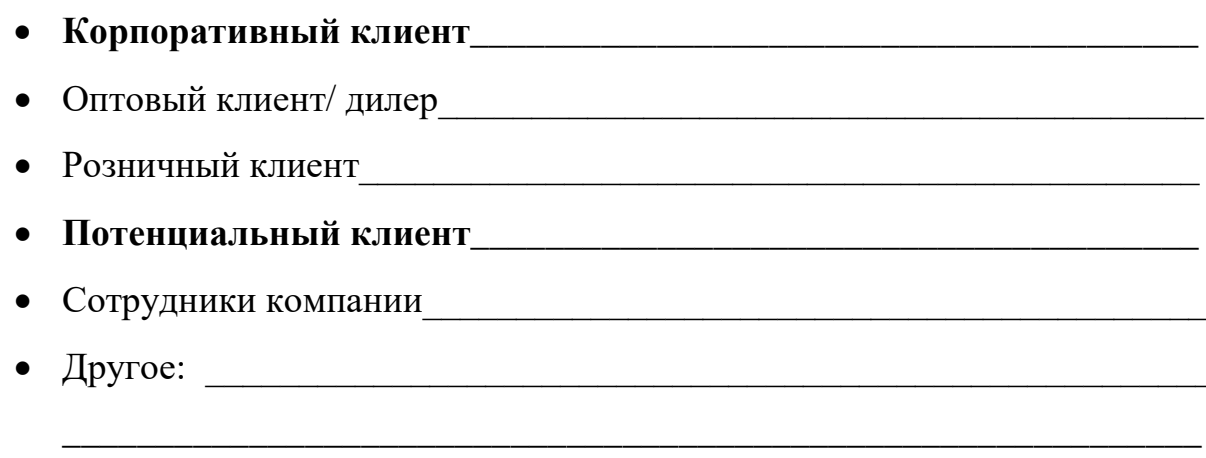

# *6. Портрет типичного представителя целевой аудитории*

# *зрителя данного видеоролика (опишите более подробно)*

•  $VIP$ • **ТОП** менеджер **простанные простанные простанные простанные простанные простанные простанные простанные простанные прост** • Менеджер среднего звена **меня менеджер среднего звена** • Другое: \_\_\_\_\_\_\_\_\_\_\_\_\_\_\_\_\_\_\_\_\_\_\_\_\_\_\_\_\_\_\_\_\_\_\_\_\_\_\_\_\_\_\_\_\_\_\_\_\_\_\_\_\_\_ \_\_\_\_\_\_\_\_\_\_\_\_\_\_\_\_\_\_\_\_\_\_\_\_\_\_\_\_\_\_\_\_\_\_\_\_\_\_\_\_\_\_\_\_\_\_\_\_\_\_\_\_\_\_\_\_\_\_\_\_\_

\_\_\_\_\_\_\_\_\_\_\_\_\_\_\_\_\_\_\_\_\_\_\_\_\_\_\_\_\_\_\_\_\_\_\_\_\_\_\_\_\_\_\_\_\_\_\_\_\_\_\_\_\_\_\_\_\_\_\_\_\_

# **II. Описание конечного продукта, который Вы хотите получить**

# *8. Вид видеоролика:*

- **Событийно—репортажный**
- Постановочный с участием актеров—сотрудников компании
- Игровой с привлечением профессиональных актеров
- Анимационный рекламный ролик

# *9. Наполнение ролика*

- Съемка корпоративных событий
- **Репортажная съемка (офис, здания, интерьер, процесс работы, интервью и т.п.)\_\_\_\_\_\_\_\_\_\_\_\_\_\_\_\_\_\_\_\_\_\_\_\_\_\_\_\_\_\_\_\_\_\_\_\_\_\_\_\_\_\_\_\_\_\_\_**

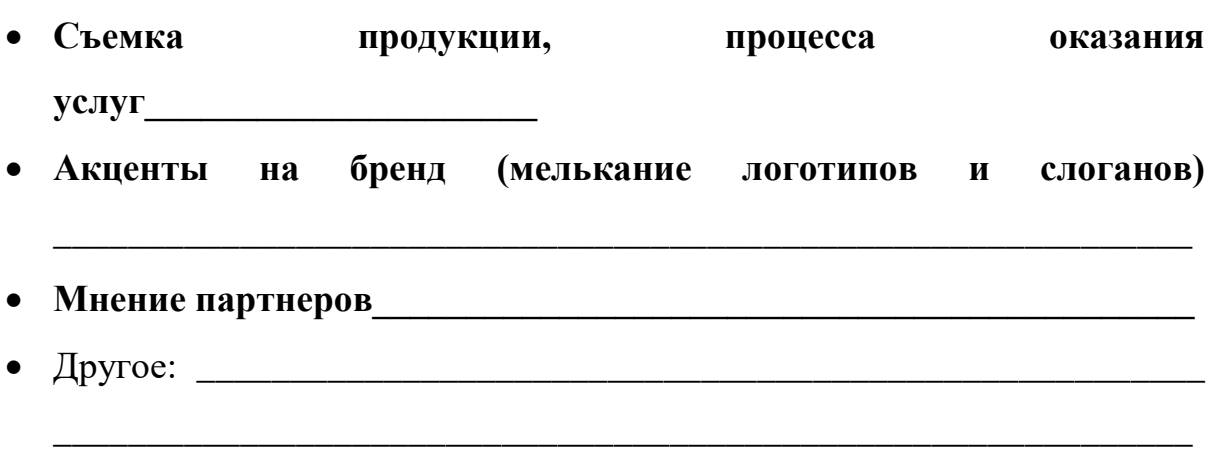

\_\_\_\_\_\_\_\_\_\_\_\_\_\_\_\_\_\_\_\_\_\_\_\_\_\_\_\_\_\_\_\_\_\_\_\_\_\_\_\_\_\_\_\_\_\_\_\_\_\_\_\_\_\_\_\_\_\_\_\_\_

# *10. Длительность рекламного ролика (—ов).*

От 2х до 5ти минут\_\_\_\_\_\_\_\_\_\_\_\_\_\_\_\_\_\_\_\_\_\_\_\_\_\_\_\_\_\_\_\_\_\_\_\_\_\_\_

# *11. Голос диктора*

- Мужской
- **Женский**
- Дикторская озвучка не нужна

# *12. Необходимые характеристики дикторского голоса в ро-*

### *лике*

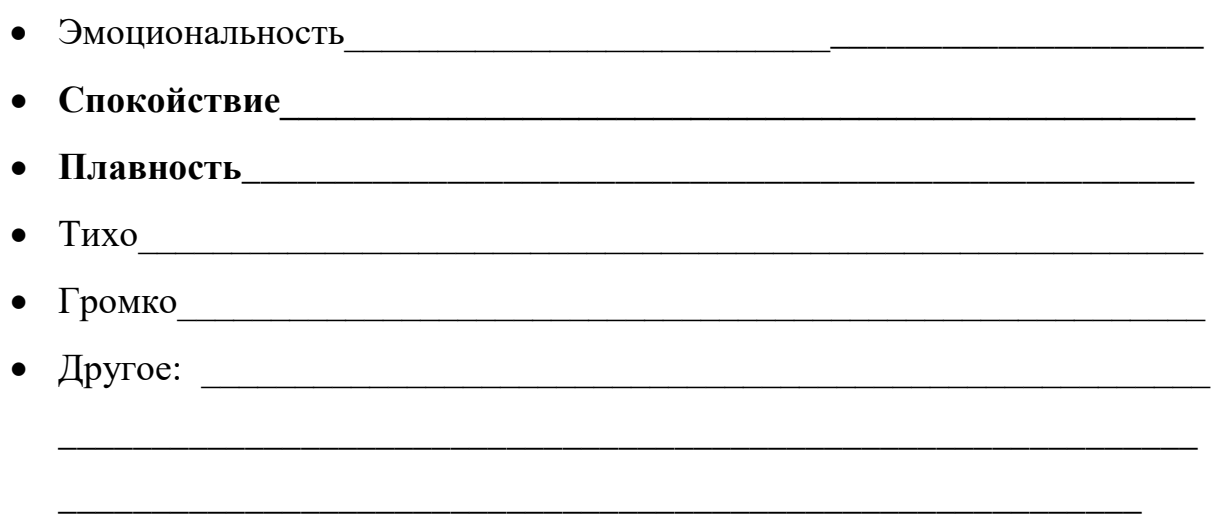

# *13. Характеристики фоновой музыки (музыкального сопровождения) видеоролика*

- **Спокойная**
- **Сдержанная**
- Импульсивная
- Динамичная
- Медленный темп
- Быстрый темп

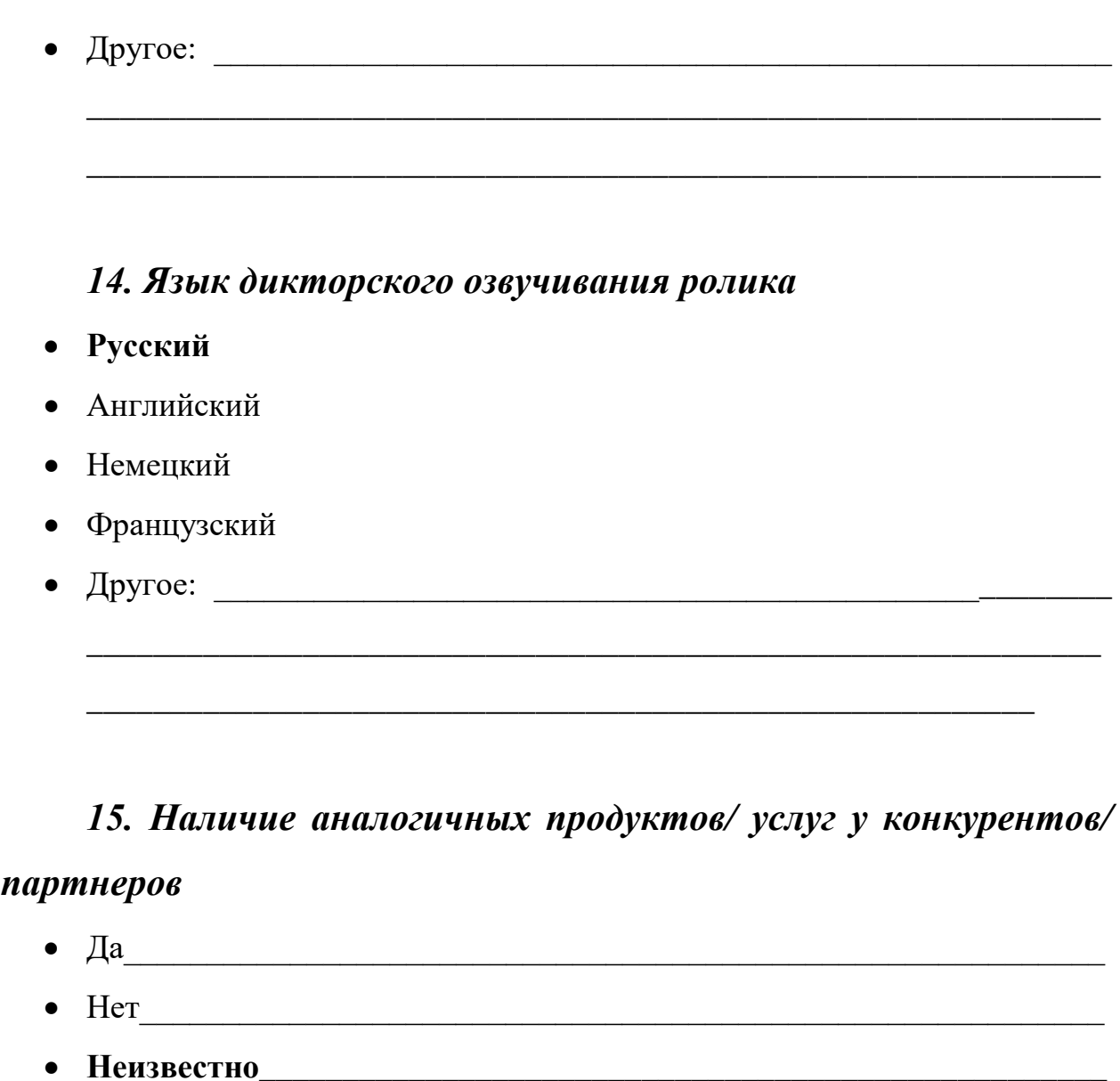

# *16. Преимущества Вашей компании и / или ее услуг (несколько основных преимуществ и достоинств)*

\_\_\_\_\_\_\_\_\_\_\_\_\_\_\_\_\_\_\_\_\_\_\_\_\_\_\_\_\_\_\_\_\_\_\_\_\_\_\_\_\_\_\_\_\_\_\_\_\_\_\_\_\_\_\_\_\_\_\_\_\_\_\_\_\_\_

\_\_\_\_\_\_\_\_\_\_\_\_\_\_\_\_\_\_\_\_\_\_\_\_\_\_\_\_\_\_\_\_\_\_\_\_\_\_\_\_\_\_\_\_\_\_\_\_\_\_\_\_\_\_\_\_\_\_\_\_\_\_\_\_\_\_

\_\_\_\_\_\_\_\_\_\_\_\_\_\_\_\_\_\_\_\_\_\_\_\_\_\_\_\_\_\_\_\_\_\_\_\_\_\_\_\_\_\_\_\_\_\_\_\_\_\_\_\_\_\_\_\_\_\_\_\_\_

- самые эффективные и экономичные решения в области доставки грузов и ответственного хранения
- доступные цены;

• Если известно, то у кого:

- собственные склады;
- снижение издержек;
- минимализация рисков;
- выявление и удовлетворение потребностей заказчика.

## **III. Что необходимо дополнительно**

- **Написание дикторских текстов**\_\_\_\_\_\_\_\_\_\_\_\_\_\_\_\_\_\_\_\_\_\_\_\_\_\_\_\_\_\_\_\_\_\_
- Дикторское озвучивание
- Создание авторской фоновой музыки\_\_\_\_\_\_\_\_\_\_\_\_\_\_\_\_\_\_\_\_\_\_\_\_\_\_\_\_\_\_
- Фотосъемка $\bullet$
- Перевод на иностранные языки
- Другое:  $\overline{\phantom{a}}$

## **IV. Последовательность действий**

\_\_\_\_\_\_\_\_\_\_\_\_\_\_\_\_\_\_\_\_\_\_\_\_\_\_\_\_\_\_\_\_\_\_\_\_\_\_\_\_\_\_\_\_\_\_\_\_\_\_\_\_\_\_\_\_\_\_\_\_\_\_

\_\_\_\_\_\_\_\_\_\_\_\_\_\_\_\_\_\_\_\_\_\_\_\_\_\_\_\_\_\_\_\_\_\_\_\_\_\_\_\_\_\_\_\_\_\_\_\_\_\_\_\_\_\_\_\_\_\_\_\_\_\_

- 1. Вы заполняете бриф
- 2. Предлагается 2—3 варианта концепта видеоролика
- 3. Выбираете лучший концепт
- 4. Оплачиваете разработку сценария
- 5. Пишется сценарий и производится раскадровка
- 6. Вы утверждаете сценарий
- 7. Создается смета
- 8. Съемка
- 9. Черновой монтаж
- 10. Озвучка
- 11. Окончательный монтаж